DUT MMI – IUT de Marne-la-Vallée 15/11/2017 M1202 - Algorithmique

# *Cours 5 Fonctions, entrées-sorties*

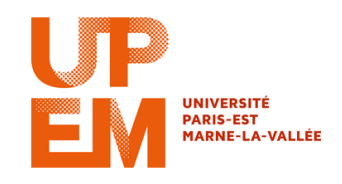

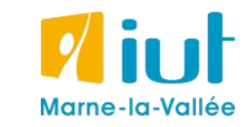

Philippe Gambette

## **Plan du cours 5 – Les fonctions, les entrées/sorties**

- Résumé de l'épisode précédent
- Les entrées/sorties
- Écriture de fonctions en Java, variables locales
- Les fonctions, entrées et sortie
- Combiner plusieurs fonctions pour en créer une nouvelle

## **Plan du cours 5 – Les fonctions, les entrées/sorties**

- Résumé de l'épisode précédent
- Les entrées/sorties
- Écriture de fonctions en Java, variables locales
- Les fonctions, entrées et sortie
- Combiner plusieurs fonctions pour en créer une nouvelle

## **Résumé de l'épisode précédent**

#### **Tableaux** :

- pour stocker un ensemble de valeurs **de même type**
- **une** valeur par case
- **nombre de cases fixé** à l'initialisation du tableau
- boucle pour **parcourir le tableau**

#### **Boucles** :

- attention à l'**initialisation** et la **condition d'arrêt** (premier et dernier passage dans la boucle)

- boucle **Tant que** et boucle **Pour tout**

## **Plan du cours 5 – Les fonctions, les entrées/sorties**

- Résumé de l'épisode précédent
- Les entrées/sorties
- Écriture de fonctions en Java, variables locales
- Les fonctions, entrées et sortie
- Combiner plusieurs fonctions pour en créer une nouvelle

## **Les entrées-sorties**

**Entrées-sorties** dans la **communication ordinateur – utilisateur** :

- périphériques de saisie d'entrées : clavier, souris, joystick, webcam, Wii remote, Kinect...

- périphérique d'affichage des sorties : écran, vidéo-projecteur, imprimante...

Différent des **variables d'entrée** / **variable de sortie** dans la "**communication entre algorithmes"**.

## **La souris**

#### *La "minute culturelle"*

#### L'invention de la souris

1952 Trackball (boule de commande) Tom Cranston et Fred Longstaff (Marine Royale Canadienne)

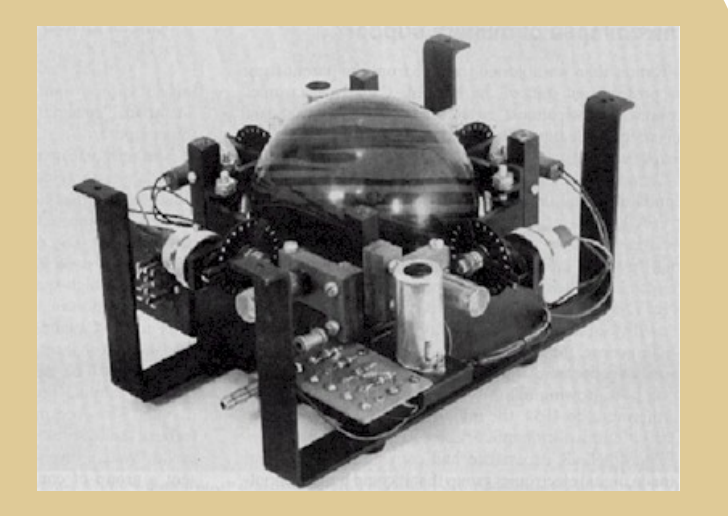

## **La souris**

*La "minute culturelle"*

#### L'invention de la souris

1963 Souris mécanique Douglas Engelbart et Bill English (Stanford Research Institute)

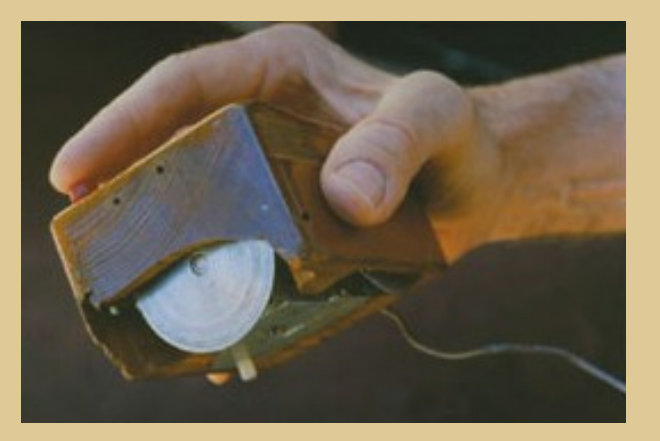

Photo : [http://cerncourier.com/cws/article/cern/28358/1/cernbooks2\\_12-00](http://cerncourier.com/cws/article/cern/28358/1/cernbooks2_12-00) Plus d'infos sur http://fr.wikipedia.org/wiki/Souris\_(informatique)

## **La souris**

## *La "minute culturelle"*

#### L'invention de la souris

1977 Souris optique Jean-Daniel Nicoud et André Guignard (Ecole polytechnique fédérale de Lausanne)

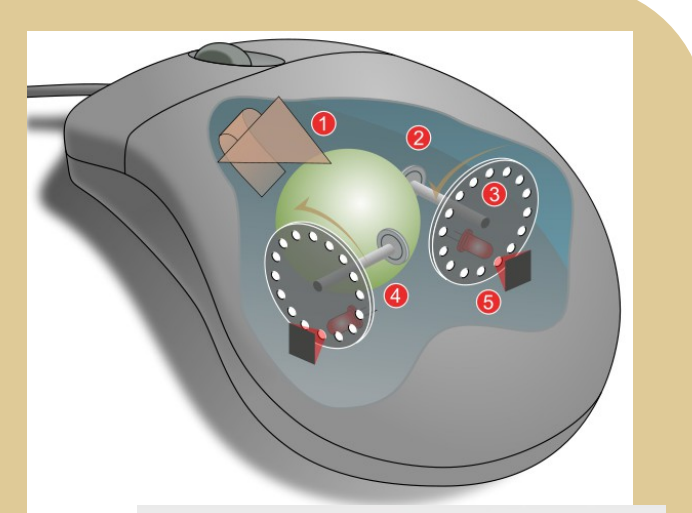

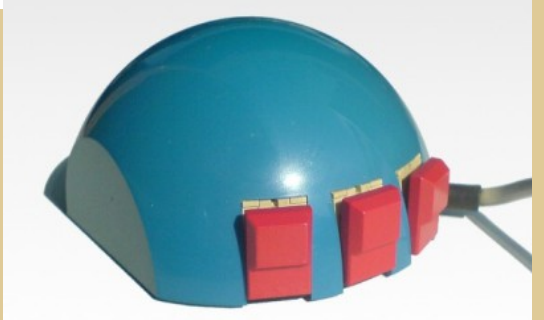

Image : Jeremykemp, Pbroks13, http://fr.wikipedia.org/wiki/Fichier:Mouse\_mechanism\_diagram.svg Photo Stéphane Magnenat (User:Nct) http://en.wikipedia.org/wiki/File:SmakyMouseAG.jpeg

## **Autres périphériques d'entrée**

#### *La "minute culturelle"*

#### **Tracking fingers with the Wii Remote**  $ic15m$  21 vidéos  $\lvert \gtrsim \rvert$ S'abonner

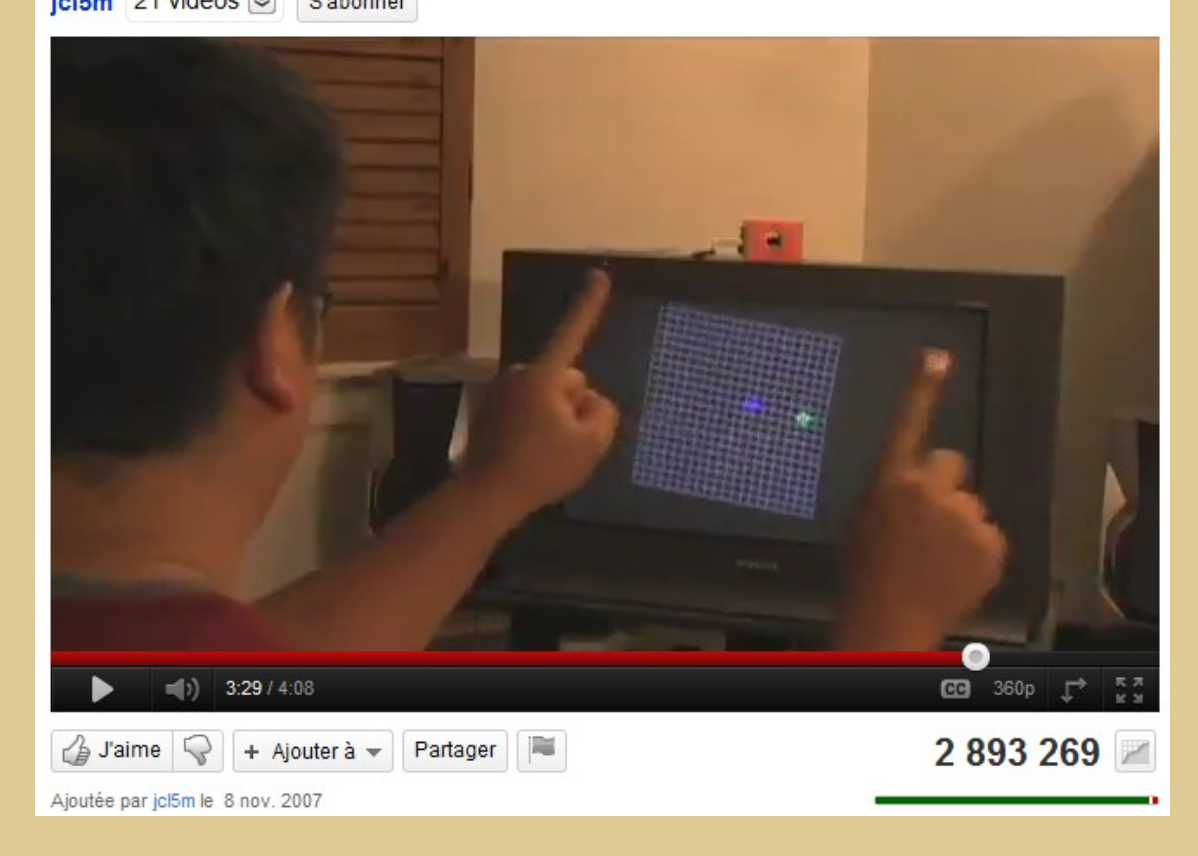

Données transmises par la WiiRemote :

## image de **profondeurs**

## **Autres périphériques d'entrée**

#### *La "minute culturelle"*

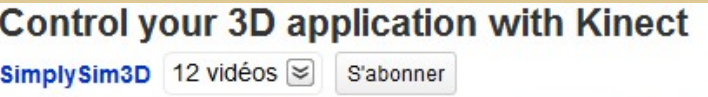

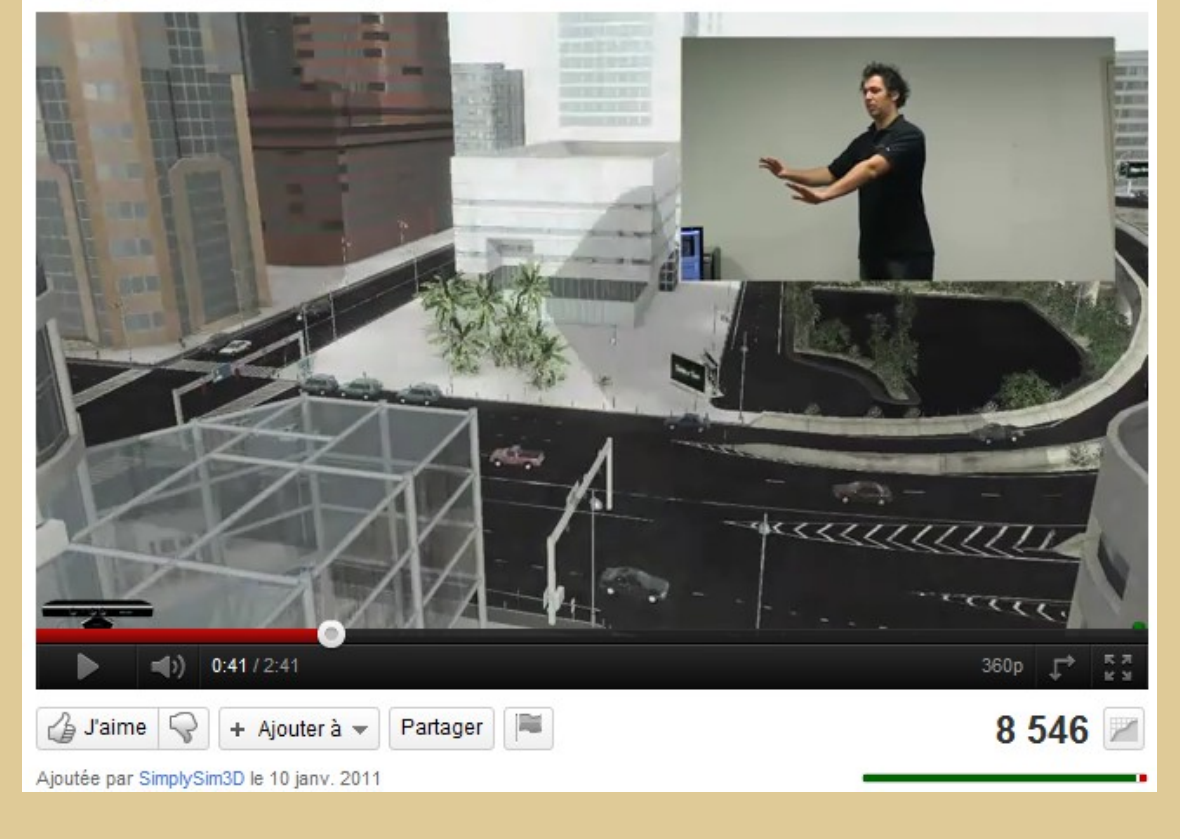

Données transmises par la Kinect :

image de **couleurs** + **profondeurs**

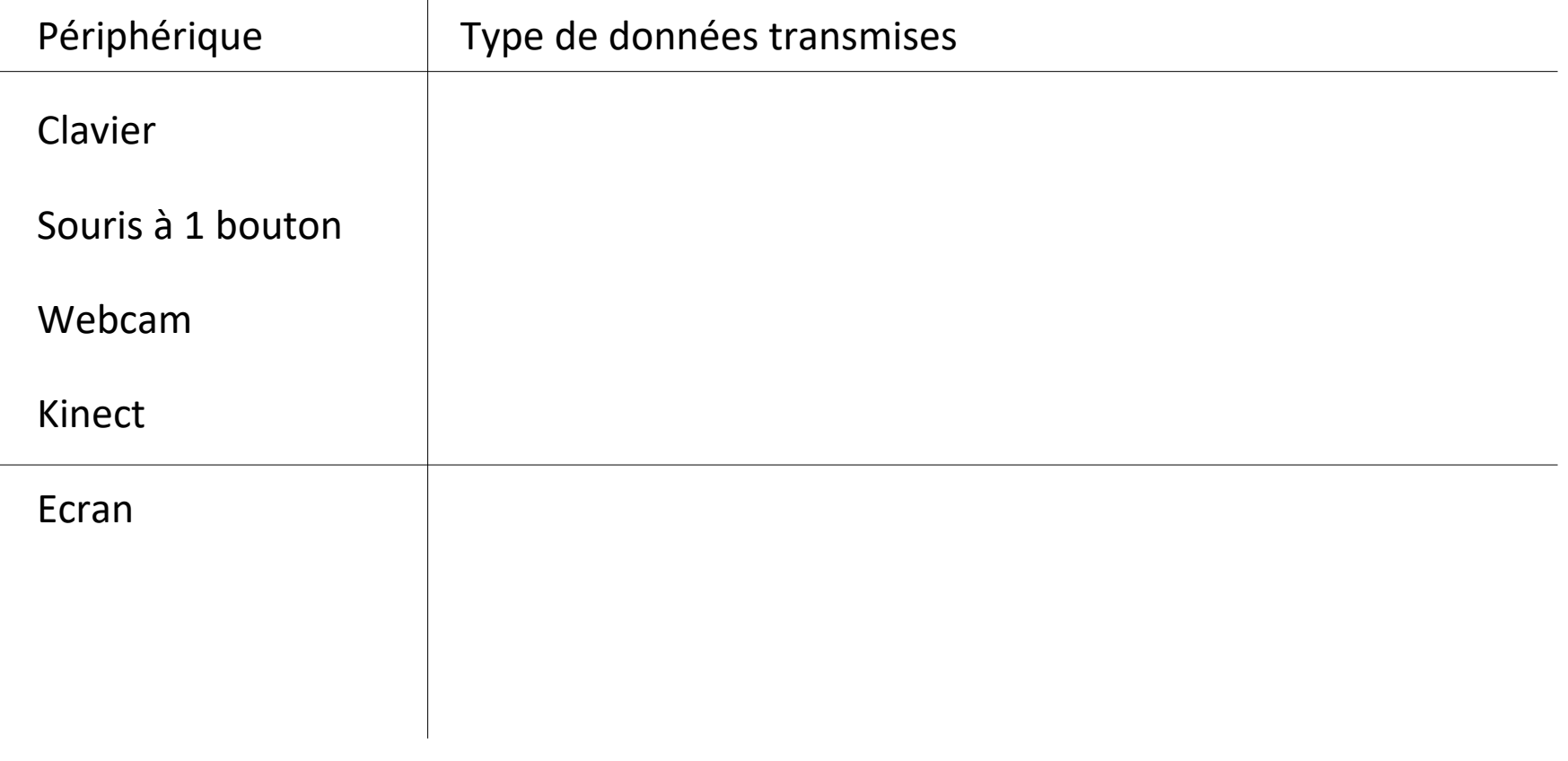

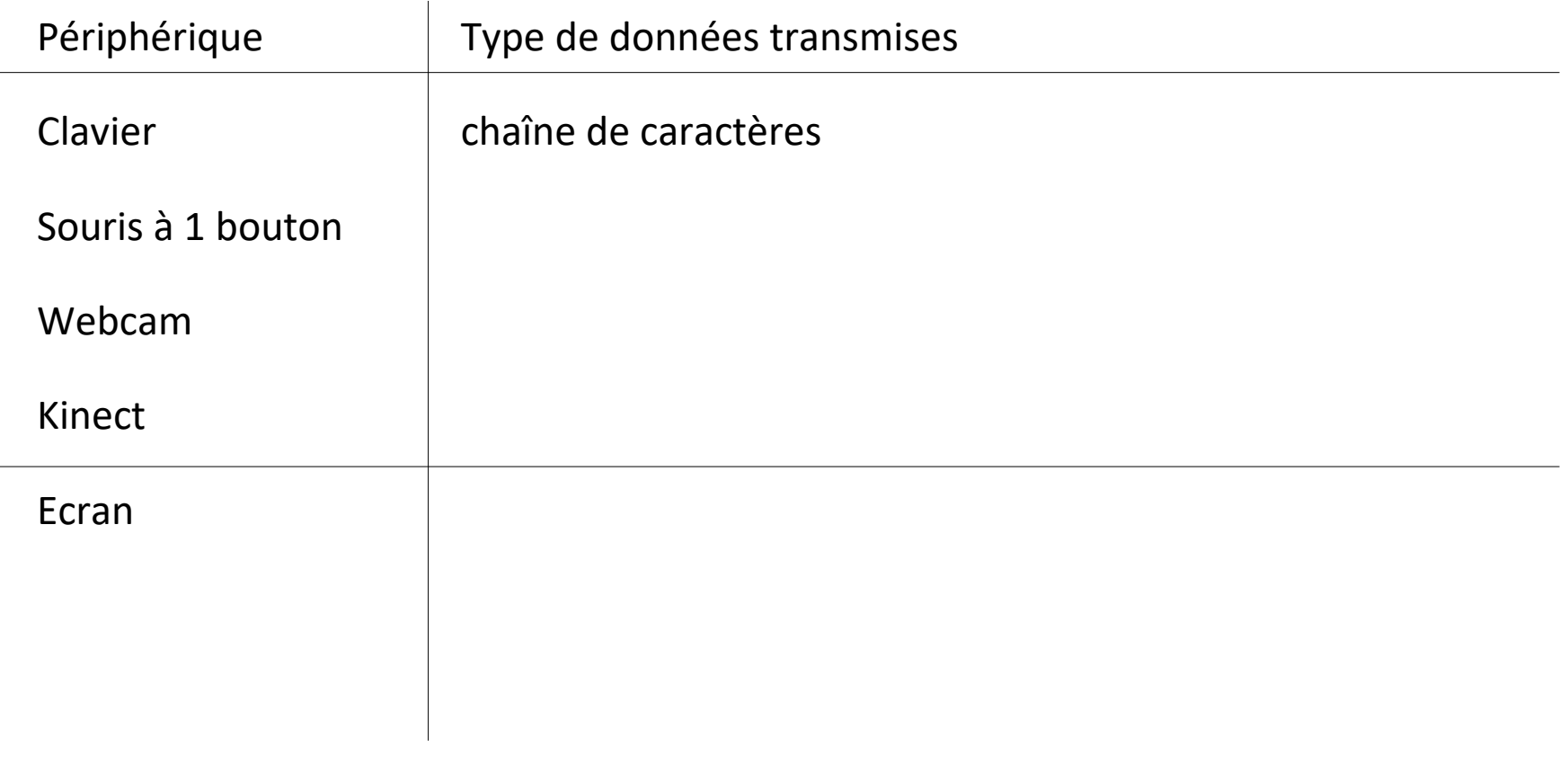

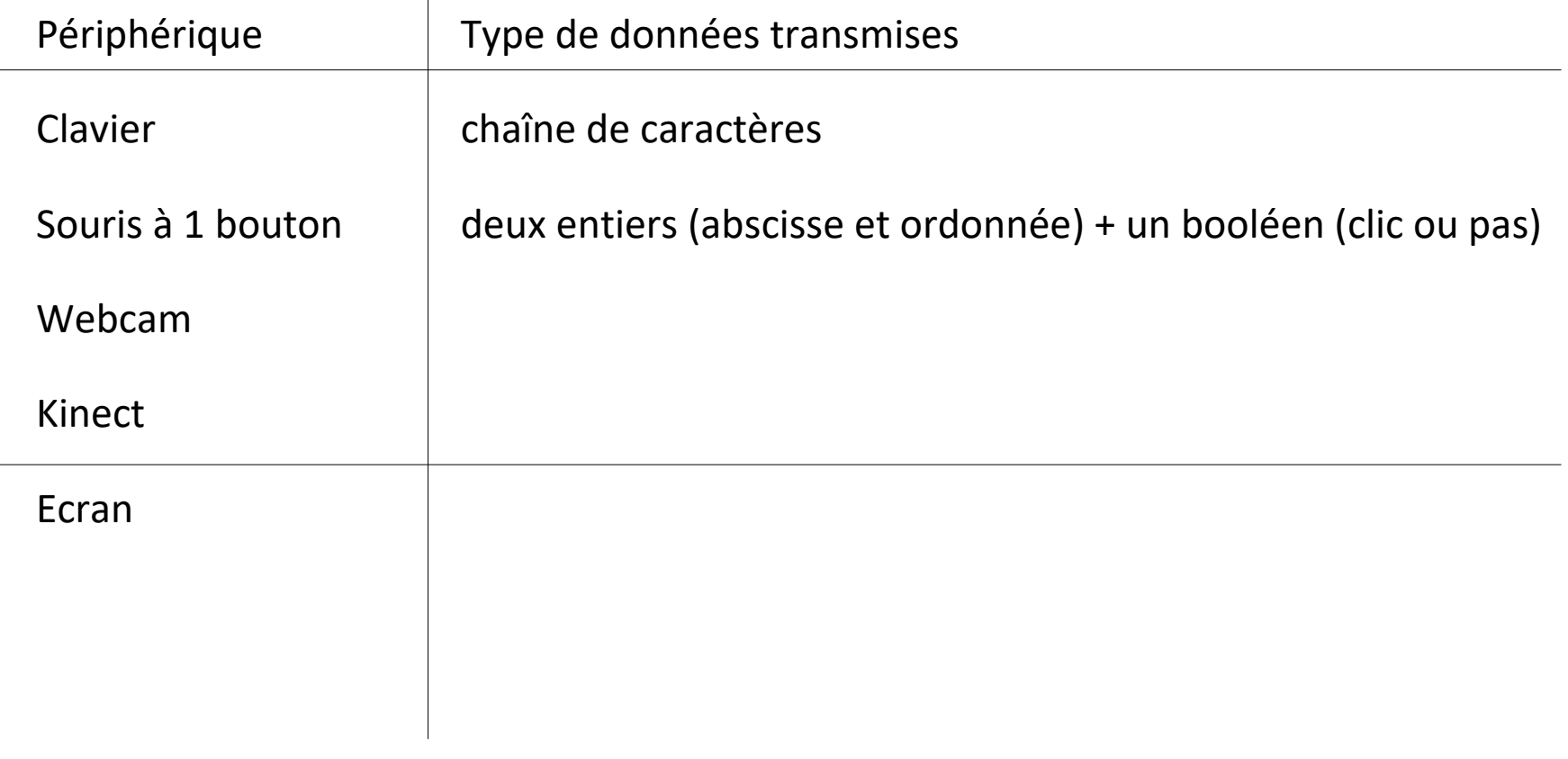

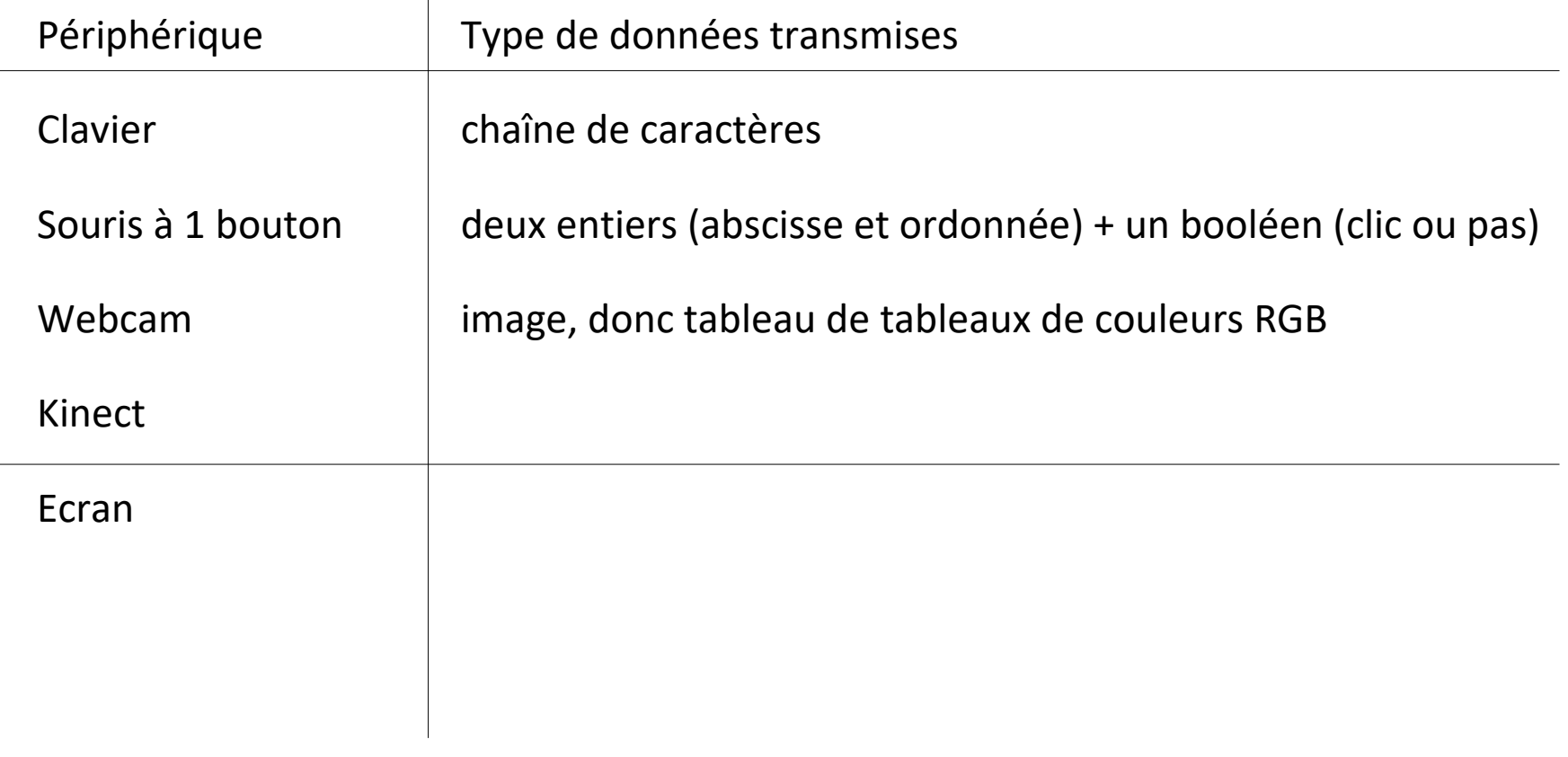

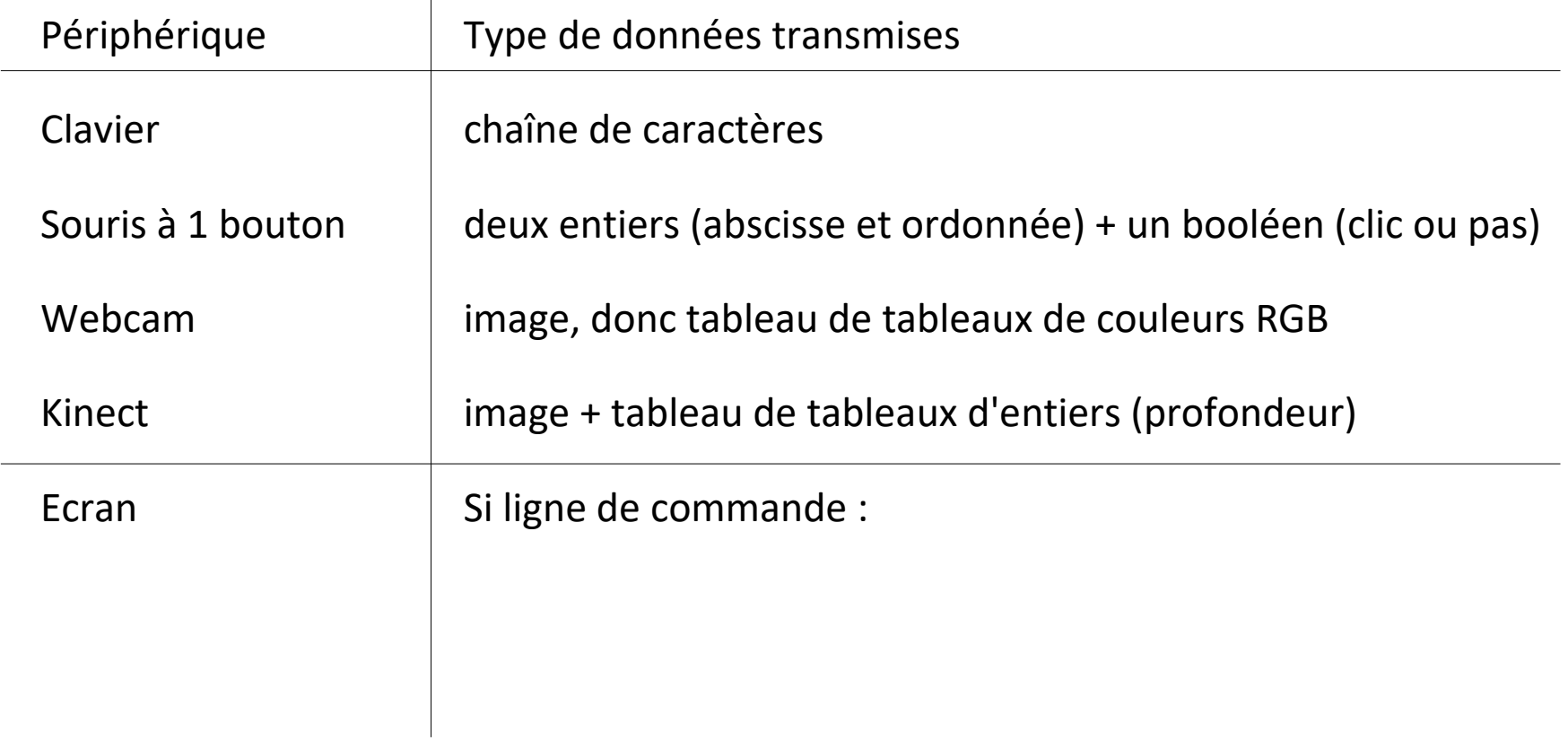

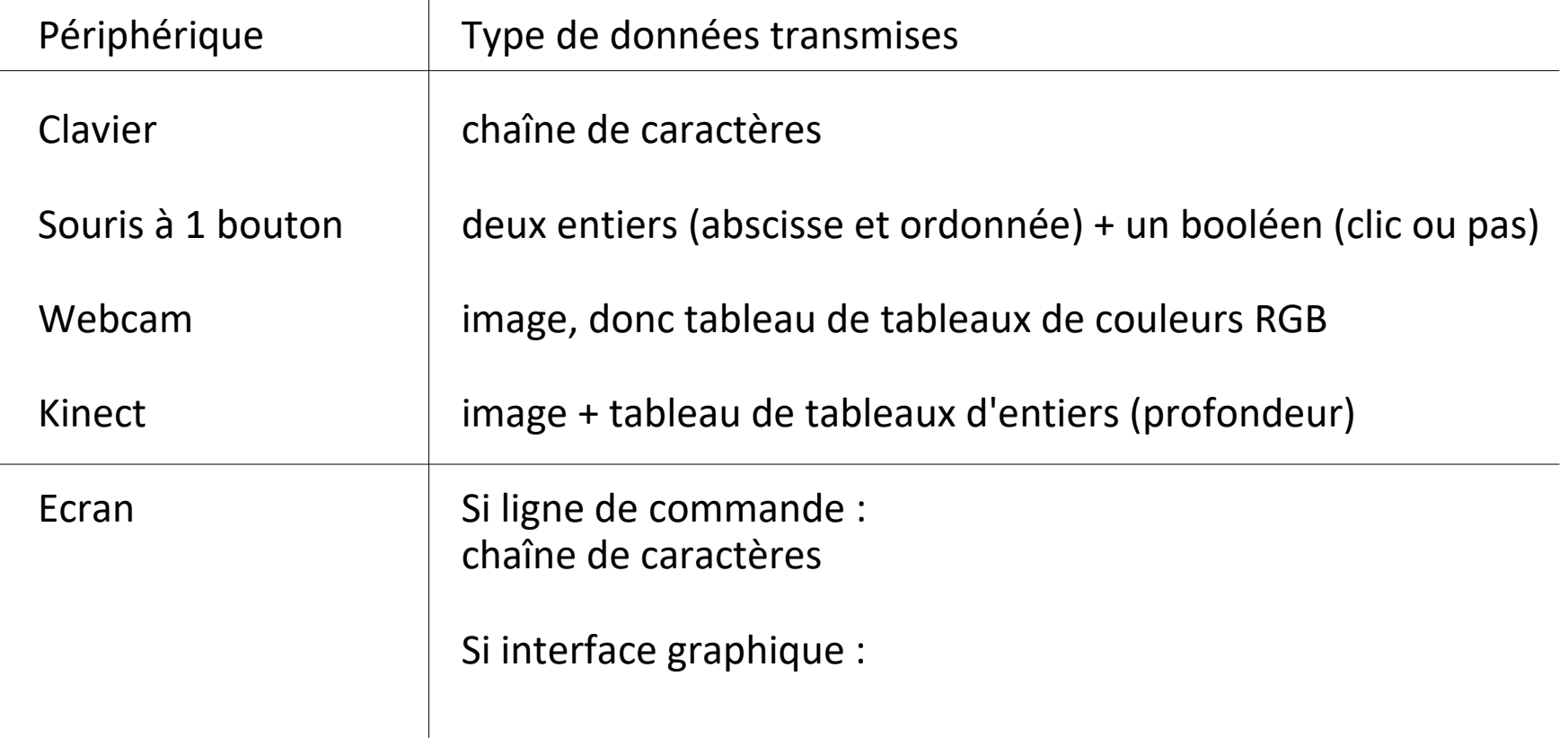

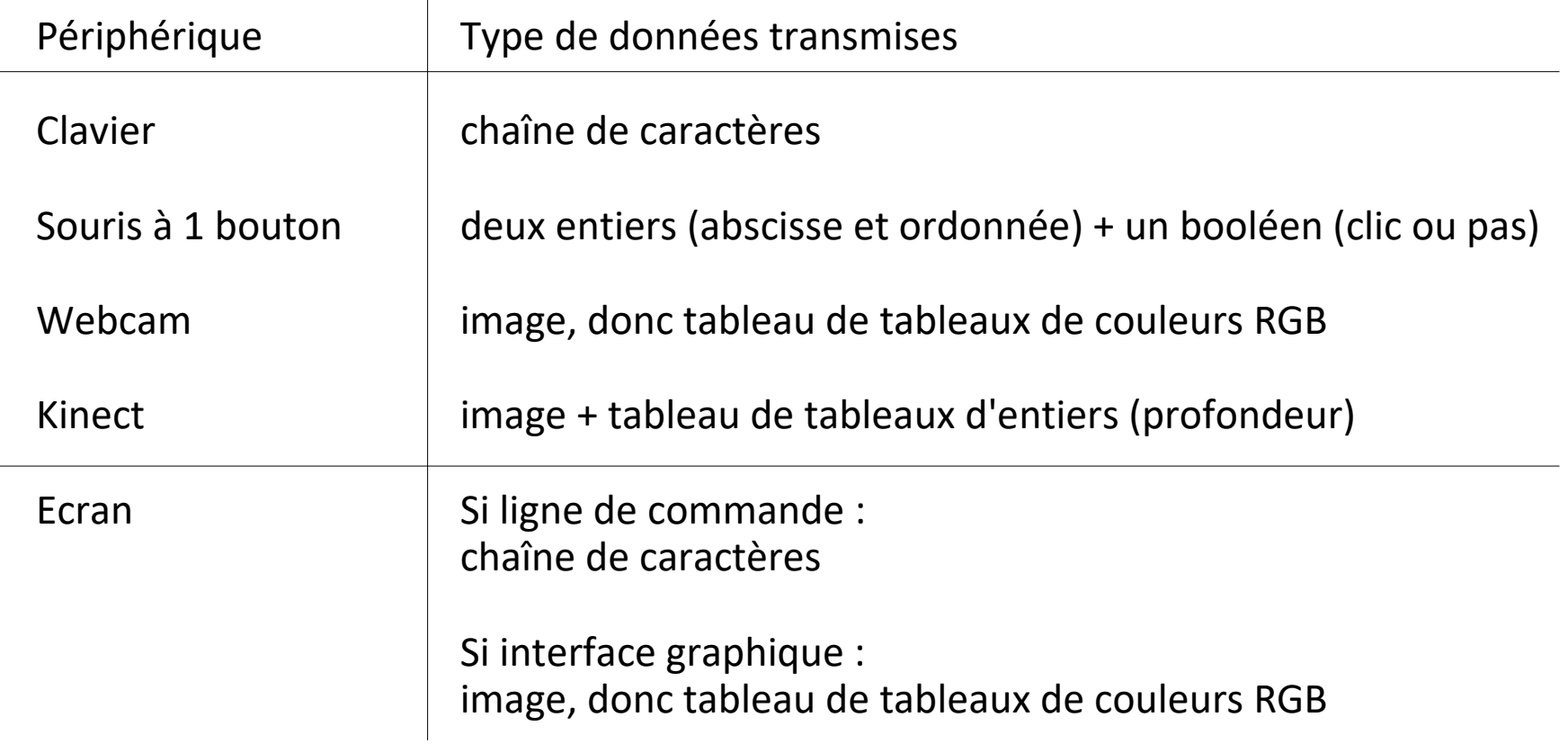

**en pseudo-code**

**Entrées-sorties** dans la **communication ordinateur – utilisateur**

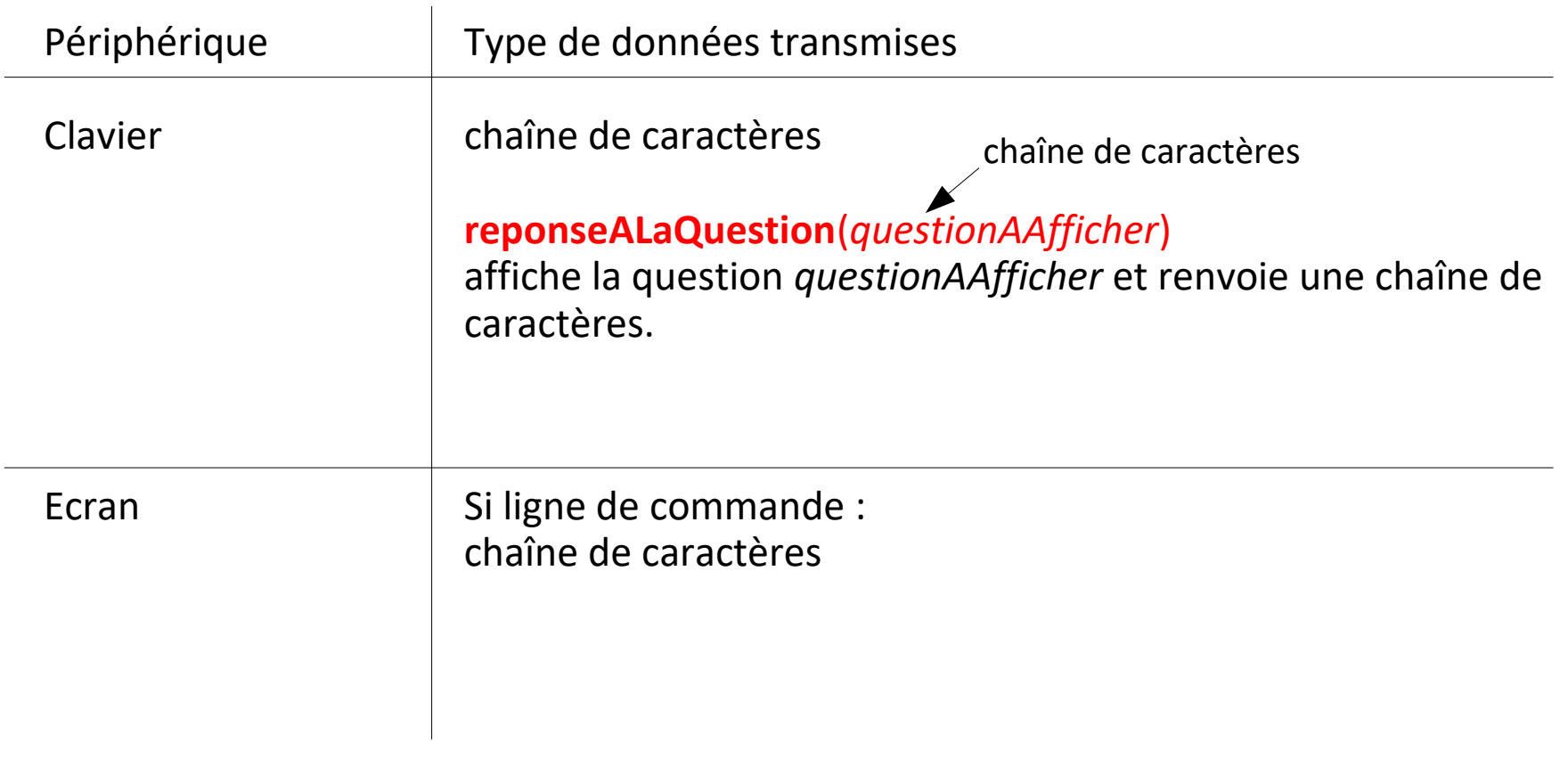

**en pseudo-code**

**Entrées-sorties** dans la **communication ordinateur – utilisateur**

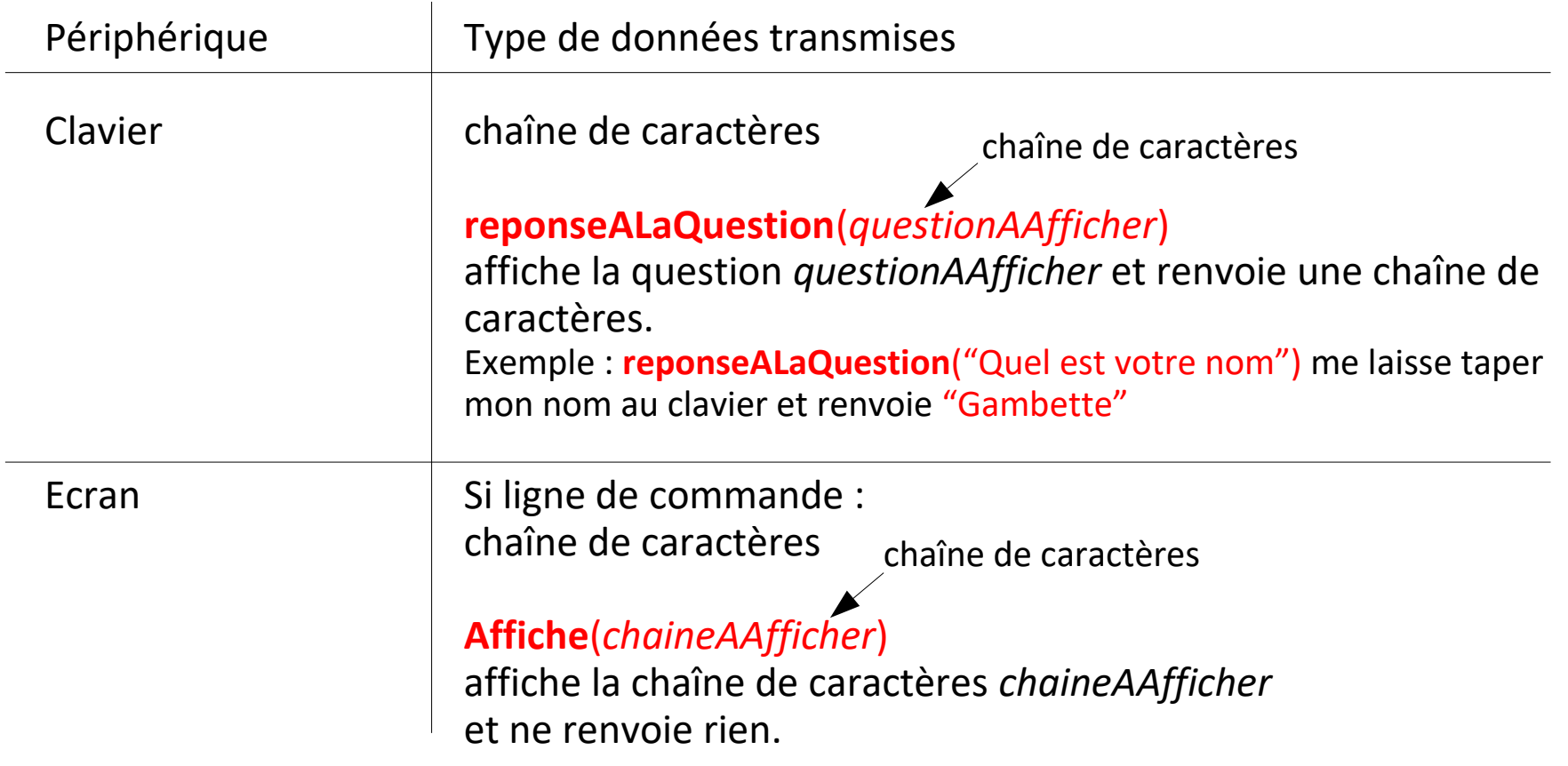

Quel **type de données** utiliser en **algorithmique** pour coder les entréessorties ?

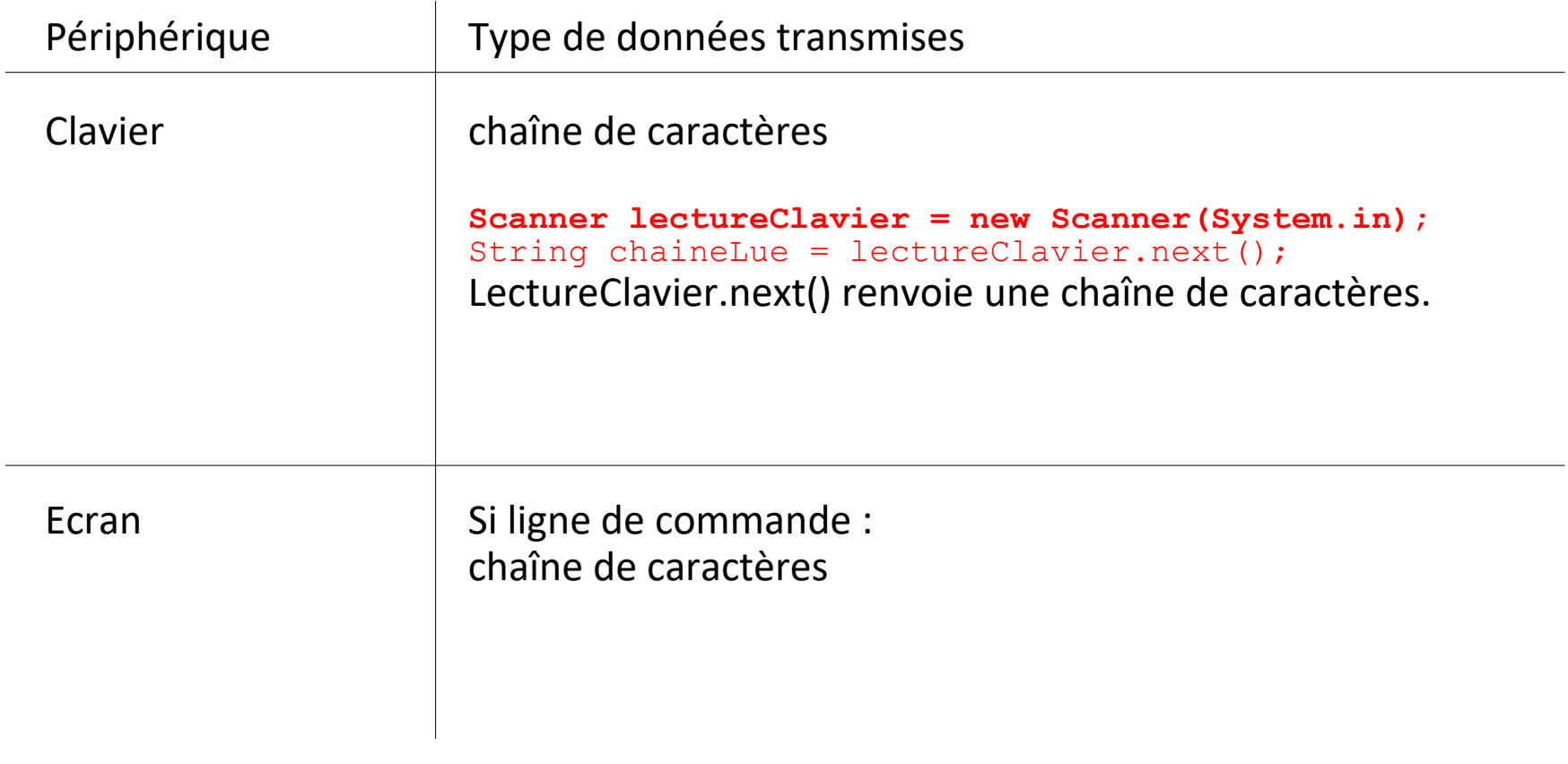

Quel **type de données** utiliser en **algorithmique** pour coder les entréessorties ? **Pour utiliser un "Scanner" il faut écrire en** 

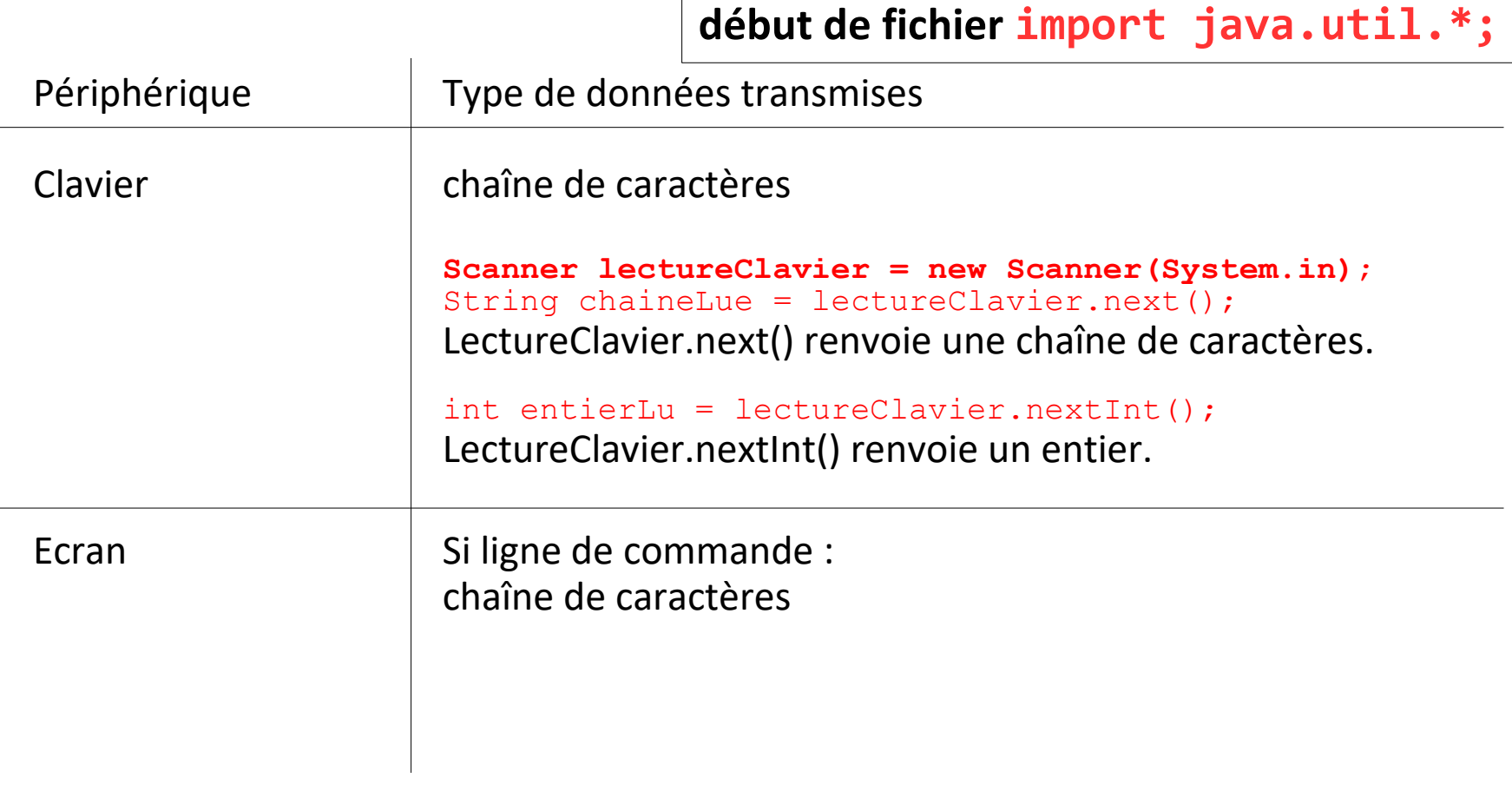

Quel **type de données** utiliser en **algorithmique** pour coder les entréessorties ? **Pour utiliser un "Scanner" il faut écrire en** 

**début de fichier import java.util.\*;**

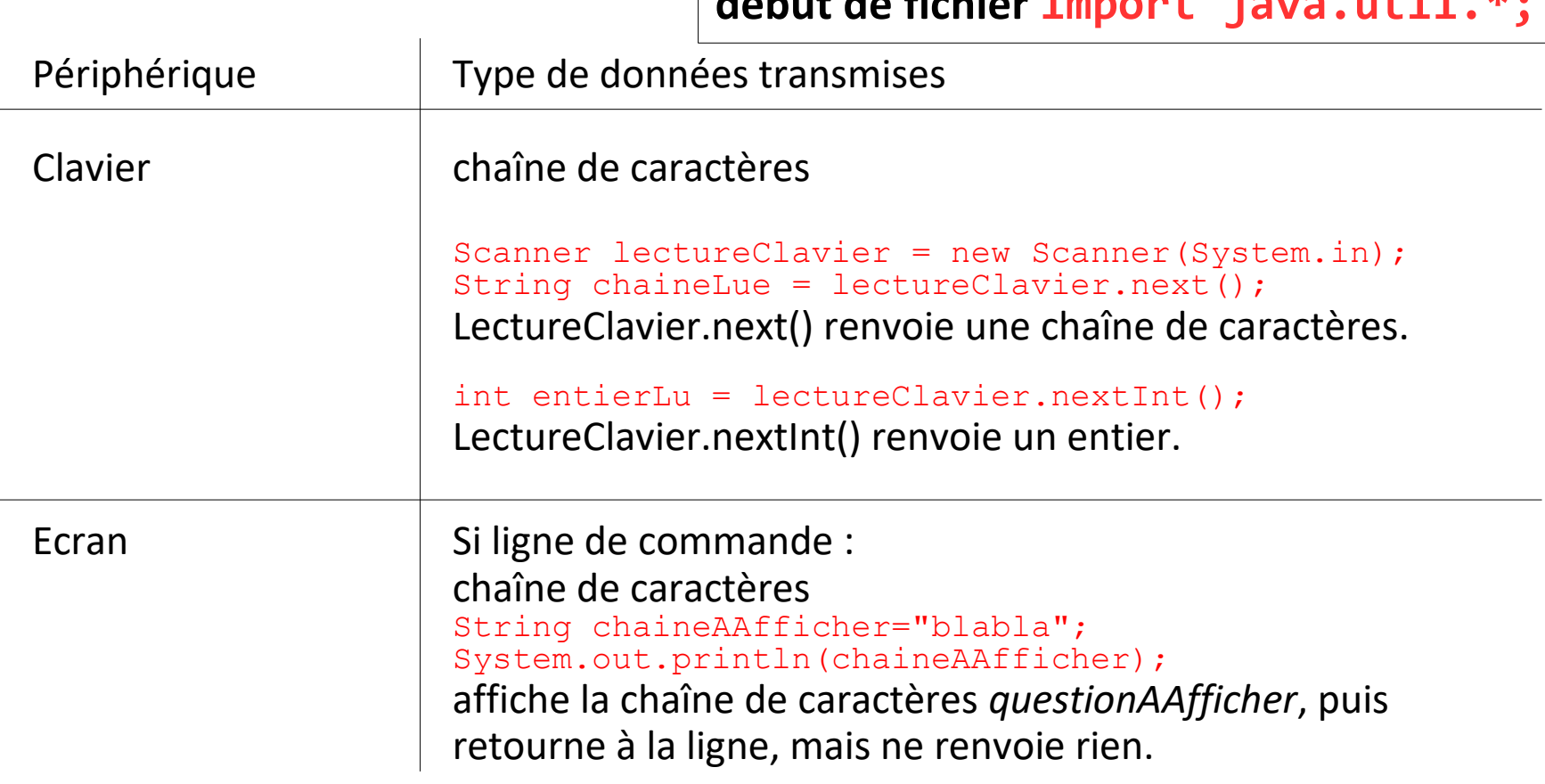

Quel **type de données** utiliser en **algorithmique** pour coder les entréessorties ? **Pour utiliser un "Scanner" il faut écrire en** 

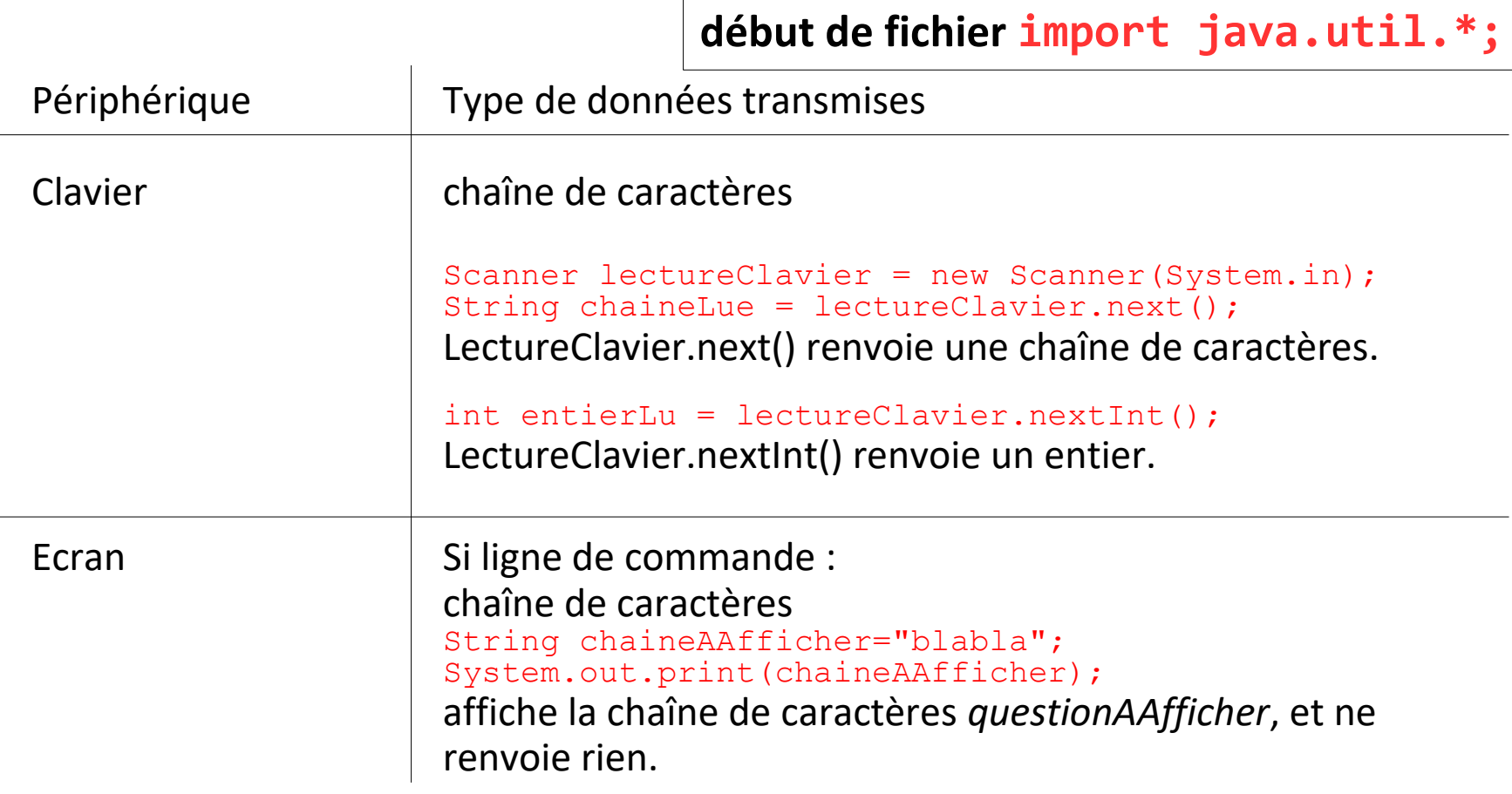

## **Plan du cours 5 – Les fonctions, les entrées/sorties**

- Résumé de l'épisode précédent
- Les entrées/sorties
- Écriture de fonctions en Java, variables locales
- Les fonctions, entrées et sortie
- Combiner plusieurs fonctions pour en créer une nouvelle

## **Les fonctions**

Les **fonctions** = les **algorithmes**

Un ou plusieurs paramètres en entrée...

Une sortie...

## **Les fonctions**

Les **fonctions** = les **algorithmes**

Un ou plusieurs paramètres en entrée... ou aucun

Une sortie... ou aucune

Toujours une fonction main qui ne renvoie rien

Algorithme pour **construire une maison** ?

→ faire appel à un **maître d'oeuvre**

Que fait le maître d'oeuvre ?  $\rightarrow$  il réunit les informations sur la maison qui va être construite  $\rightarrow$  il trouve des artisans  $\rightarrow$  à chaque artisan, il donne des informations sur ce qu'il attend, et récupère le résultat  $\rightarrow$  chaque artisan peut lui-même soustraiter une partie de son travail à un autre artisan : il donne les informations sur ce qu'il attend, et récupère le résultat

 $\rightarrow$  la maison se construit

La construction de la maison : le programme TP1 Le maître d'oeuvre : la fonction main L'artisan 1 : la fonction inc L'artisan 2 : la fonction addition

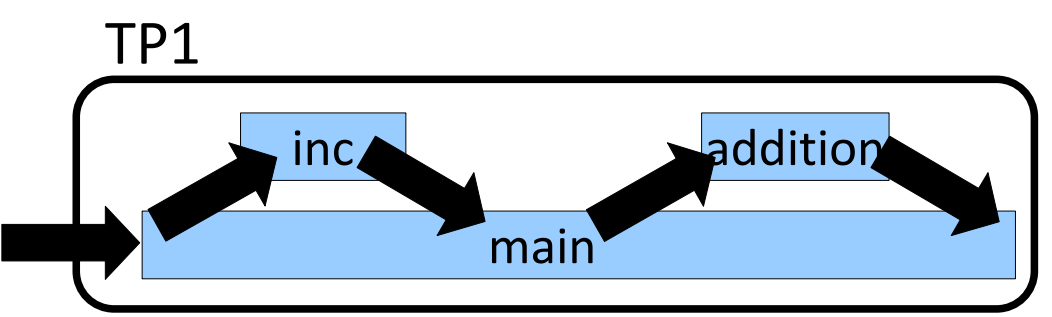

```
public class TP1{
    public static void main(String[] arg){
      int i, j;
      i=5;j=34;System.out.print("i+1="+inc(i)+",i="+i+",
        j="+j+", somme : "+addition(i,j));
 }
    public static int inc(int i){
      i=i+1; return i;
 }
    public static int addition(int i, int j){
       return i+j;
 }
}
```
Toujours une fonction main qui ne renvoie rien et qui prend en entrée les paramètres du programme

```
public class TP1{
    public static void main(String[] arg){
       int i, j;
       i=5;\dot{\neg} = 34;System.out.print("i+1="+inc(i)+",i="+i+",
      \vec{p} ="+\vec{j}+", somme : "+addition(i,j));
    }
    public static int inc(int i){
       i=i+1;
        return i;
    }
    public static int addition(int i, int j){
        return i+j;
    }
}
```
Toujours une fonction main qui ne renvoie rien et qui prend en entrée les **paramètres du programme**

```
public class TP1{
    public static void main(String[] arg){
       int i, j;
       i=5;
      \dot{\eta} = 34;System.out.print("i+1
      j = "+j+", somme : "+ad
 }
   public static int inc(in
      i = i + 1; return i;
 }
    public static int addition(int i, int j){
        return i+j;
 }
}
                                 En ligne de commande :
                                 java TP1 toto 1 10 10.5
                                 Le tableau arg est alors :
                                 {"toto","1","10","10.5"}
```
Toujours une fonction main **qui ne renvoie rien** et qui prend en entrée les paramètres du programme

```
public class TP1{
    public static void main(String[] arg){
       int i, j;
       i=5;
       \dot{\eta} = 34;System.out.print("i+1="+inc(i)+",i="+i+",
      \vec{p} ="+\vec{p}+", somme : "+addition(i,j));
    }
    public static int inc(int i){
       i=i+1; return i;
    }
    public static int addition(int i, int j){
        return i+j;
    }
}
```
Toujours une fonction main **qui ne renvoie rien** et qui prend en entrée les paramètres du programme

```
public class TP1{
    public static void main(String[] arg){
       int i, j;
       i=5;
       \dot{\eta} = 34;System.out.print("i+1="+inc(i)+",i="+i+",
       \vec{p} ="+\vec{p}+", somme : "+addition(i,j));
     }
    public static int inc(int i){
       i = i + 1; return i;
     }
    public static int addition(int i, int j){
        return i+j;
 }
}
                           type de variable renvoyée par la fonction
```
Toujours une fonction main **qui ne renvoie rien** et qui prend en entrée les paramètres du programme

```
public class TP1{
    public static void main(String[] arg){
       int i, j;
       i=5;
       \dot{\eta} = 34;System.out.print("i+1="+inc(i)+",i="+i+",
       \vec{p} ="+\vec{p}+", somme : "+additi\phin(i,j));
 }
    public static int inc(int i){
       i = i + 1; return i;
 }
   public static int addition(int i, int j){
        return i+j;
 }
}
                           type de variable renvoyée par la fonction
                               entrées de la fonction
                                 précédées de leur type
```
Toujours une fonction main **qui ne renvoie rien** et qui prend en entrée les paramètres du programme

```
public class TP1{
    public static void main(String[] arg){
       int i, j;
       i=5;
      \dot{\eta} = 34;System.out.print("i+1="+inc(i)+",i="+i+",
      j="+j+", somme : "+addition(i,j));
    }
    public static int inc(int i){
      i=i+1;
        return i;
    }
    public static int addition(int i, int j){
        return i+j;
    }
}
                                    appel de la fonction addition
```
Seule **la fonction main** s'exécute quand on exécute le programme TP1.

Les **autres fonctions** ne s'exécutent que si elles sont **appelées** pendant l'exécution de la fonction main

```
public class TP1{
    public static void main(String[] arg){
       int i,j;
      i=5:\dot{\eta} = 34;System.out.print("i+1="+inc(i)+",i="+i+",
      j = "+j+", somme : "+addition(i,j));
 }
    public static int inc(int i){
      i=i+1; return i;
 }
    public static int addition(int i, int j){
       return i+j;
 }
}
                                    appel de la fonction addition
                                    appel de la fonction inc
```
#### Variables **locales**

```
public class TP1{
    public static void main(String[] arg){
       int i, j;
       i=5;\dot{\eta} = 34;
        System.out.print("i+1="+inc(i)+",i="+i+",
      \vec{p} ="+\vec{p}+", somme : "+addition(i,j));
    }
    public static int inc(int i){
       i=i+1; return i;
 }
    public static int addition(int i, int j){
        return i+j;
    }
}
```
#### Variables **locales**

```
public class TP1{
    public static void main(String[] arg){
       int i,j;
       i=5:
       \dot{\eta} = 34; System.out.print("i+1="+inc(i)+",i="+i+",
       \vec{p} ="+\vec{p}+", somme : "+addition(\vec{p}+\vec{q}));
     }
    public static int inc(int i){
       i=i+1;
        return i;
     }
    public static int addition(int i, int j){
        return i+j;
 }
}
                                             pas la même variable i
                                             même si elles ont la 
                                             même valeur !
```
#### Variables **locales**

}

```
public class TP1{
    public static void main(String[] arg){
       int i,j;
       i=5:
       \dot{\eta} = 34;System.out.print("i+1="+inc(i)+",i="+i+",
       \vec{J} ="+\vec{J} +", somme : "+addition(i,j));
     }
    public static int inc(int i){
       i=i+1; return i;
\frac{1}{\sqrt{2}} public static int addition(int i, int j){
        return i+j;
 }
```
#### **définition** de la fonction addition

#### Variables **locales**

}

```
public class TP1{
    public static void main(String[] arg){
       int i,j;
       i=5:
       \dot{\eta} = 34;System.out.print("i+1="+inc(i)+",i="+i+",
       j = "+j+", somme : "+addition(i,j));
     }
    public static int inc(int i){
       i=i+1; return i;
\frac{1}{\sqrt{2}} public static int addition(int i, int j){
        return i+j;
 }
                    déclaration de la fonction addition
```
#### **définition** de la fonction addition

#### Variables **locales**

```
public class TP1{
    public static void main(String[] arg){
       int i, j;
       i=5:
       \dot{\eta} = 34;System.out.print("i+1="+inc(i)+",i="+i+",
       j = "+j+", somme : "+addition(i,j));
     }
    public static int inc(int i){
       i=i+1; return i;
\frac{1}{\sqrt{2}} public static int addition(int i, int j){
        return i+j;
 }
}
                     déclaration de la fonction addition
                     renvoi du résultat en sortie
```

```
définition de la fonction addition
```
#### Variables **locales**

```
public class TP1{
    public static void main(String[] arg){
       int i, j;
       i=5:
       \dot{\eta} = 34;System.out.print("i+1="+inc(i)+",i="+i+",
       \vec{J} = "+\vec{J}+", somme : "+addition(i,j));
     }
    public static int inc(int i){
       i=i+1; return i;
\frac{1}{\sqrt{2}} public static int addition(int i, int j){
        return i+j;
 }
}
                      déclaration de la fonction addition
                      renvoi du résultat en sortie
                             appel de la fonction addition
```
**définition** de la fonction addition

## **Plan du cours 5 – Les fonctions, les entrées/sorties**

- Résumé de l'épisode précédent
- Les entrées/sorties
- Écriture de fonctions en Java, variables locales
- Les fonctions, entrées et sortie
- Combiner plusieurs fonctions pour en créer une nouvelle

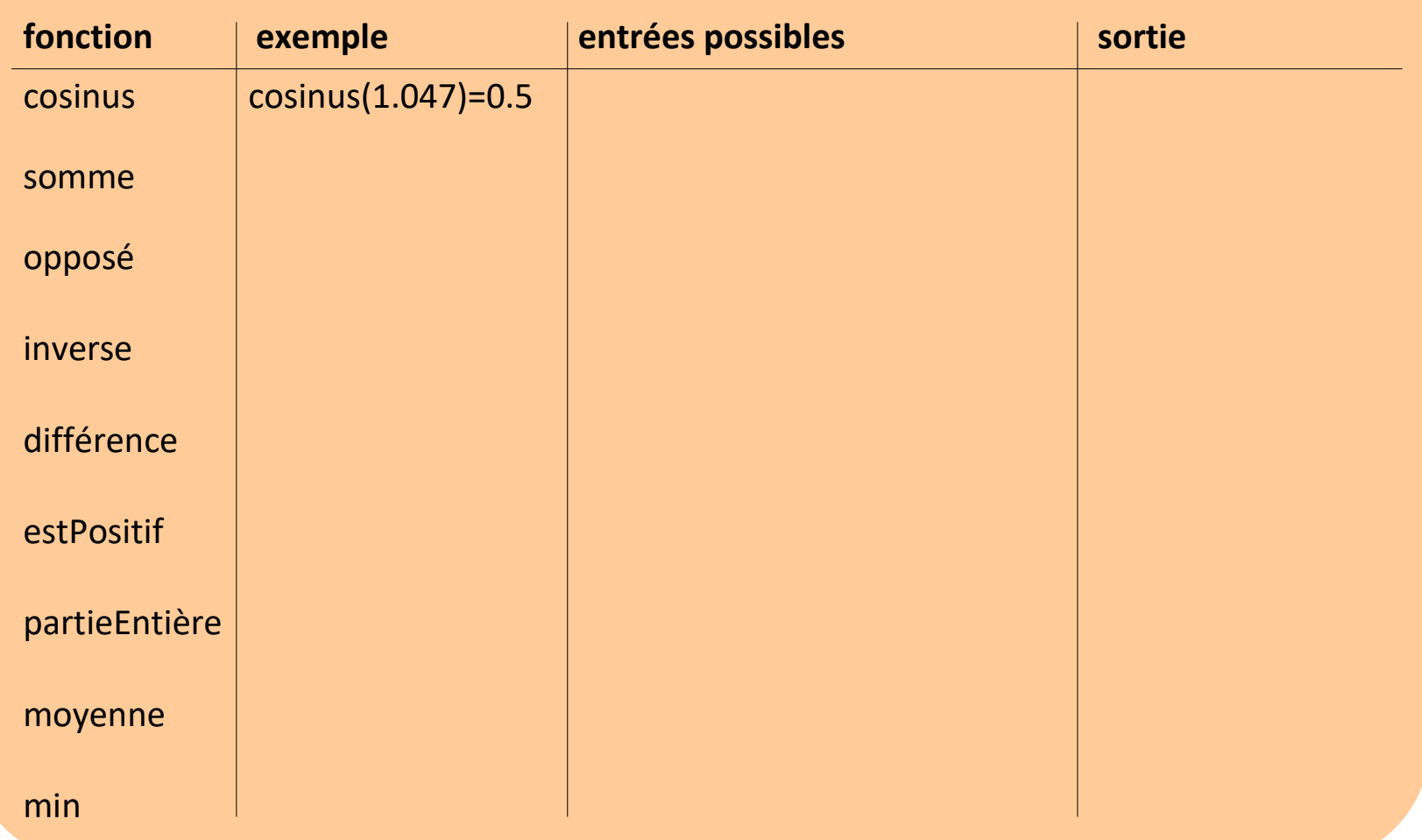

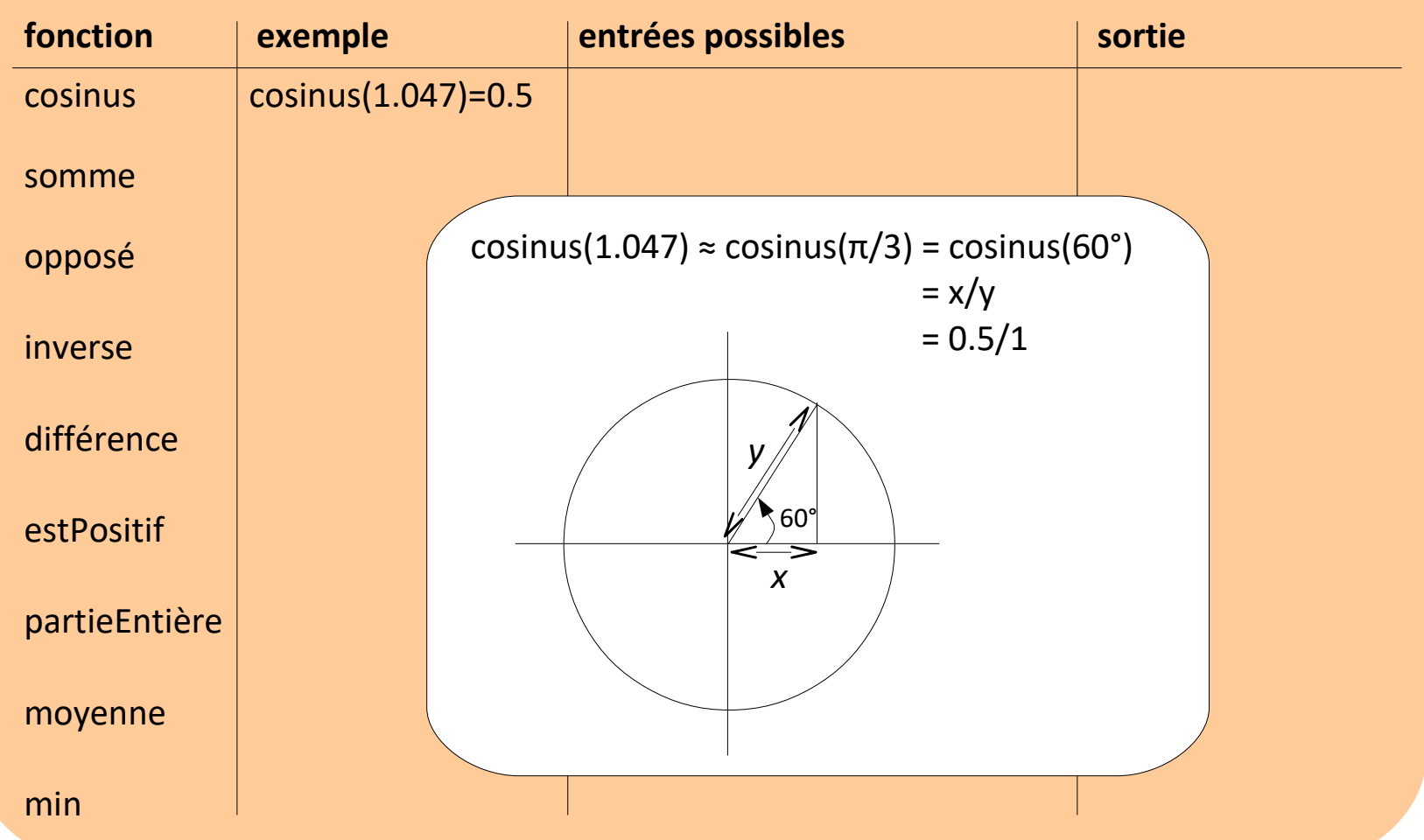

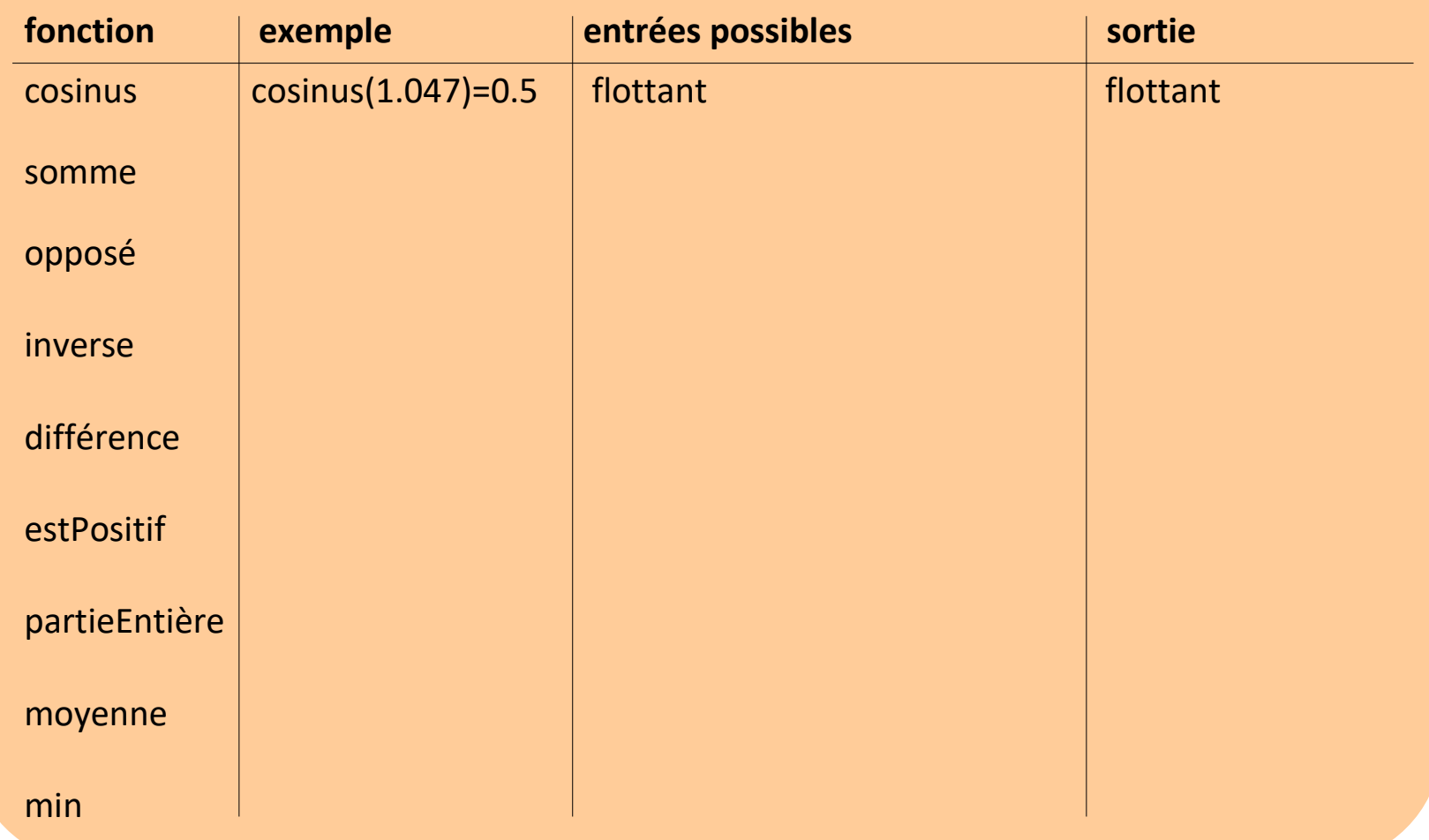

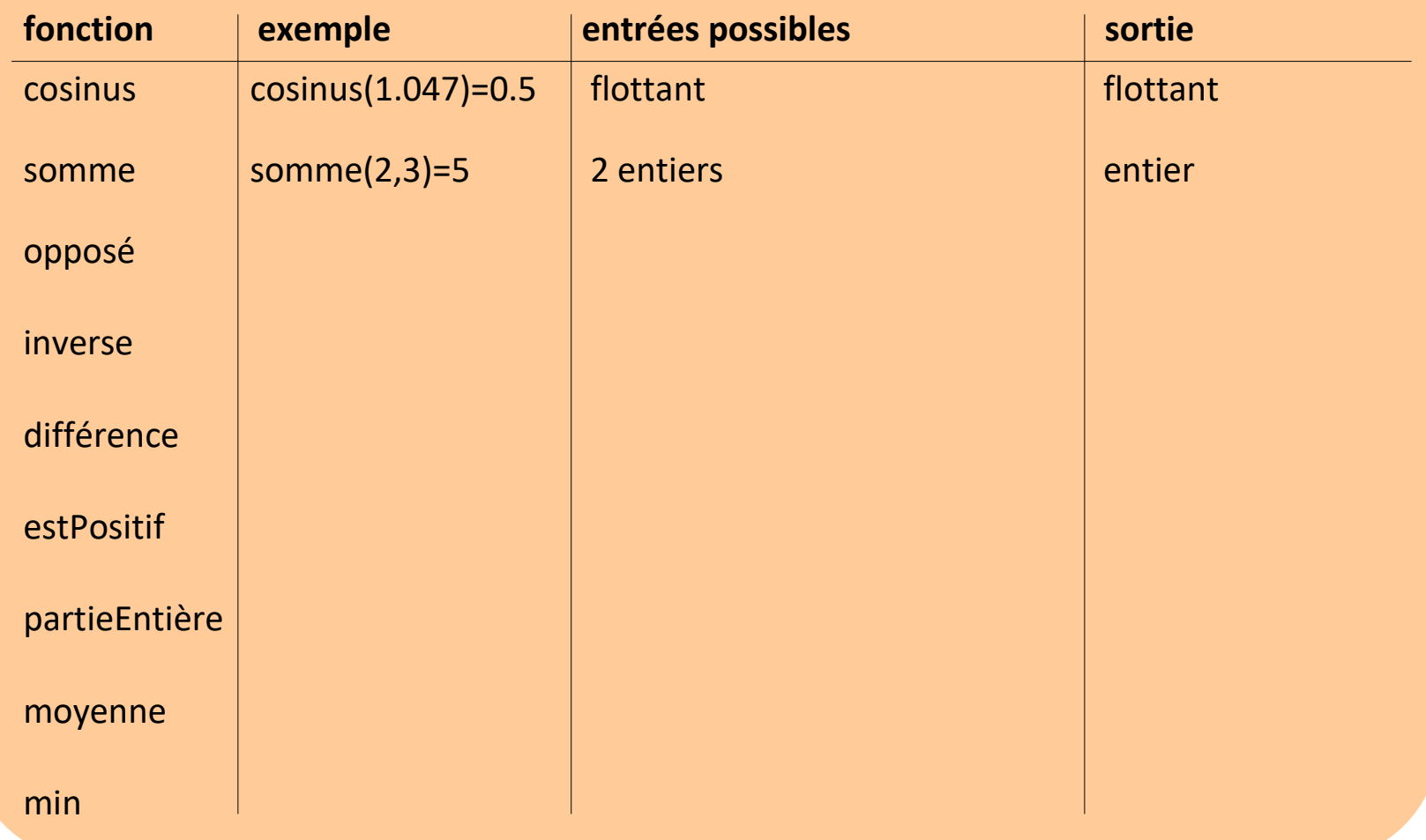

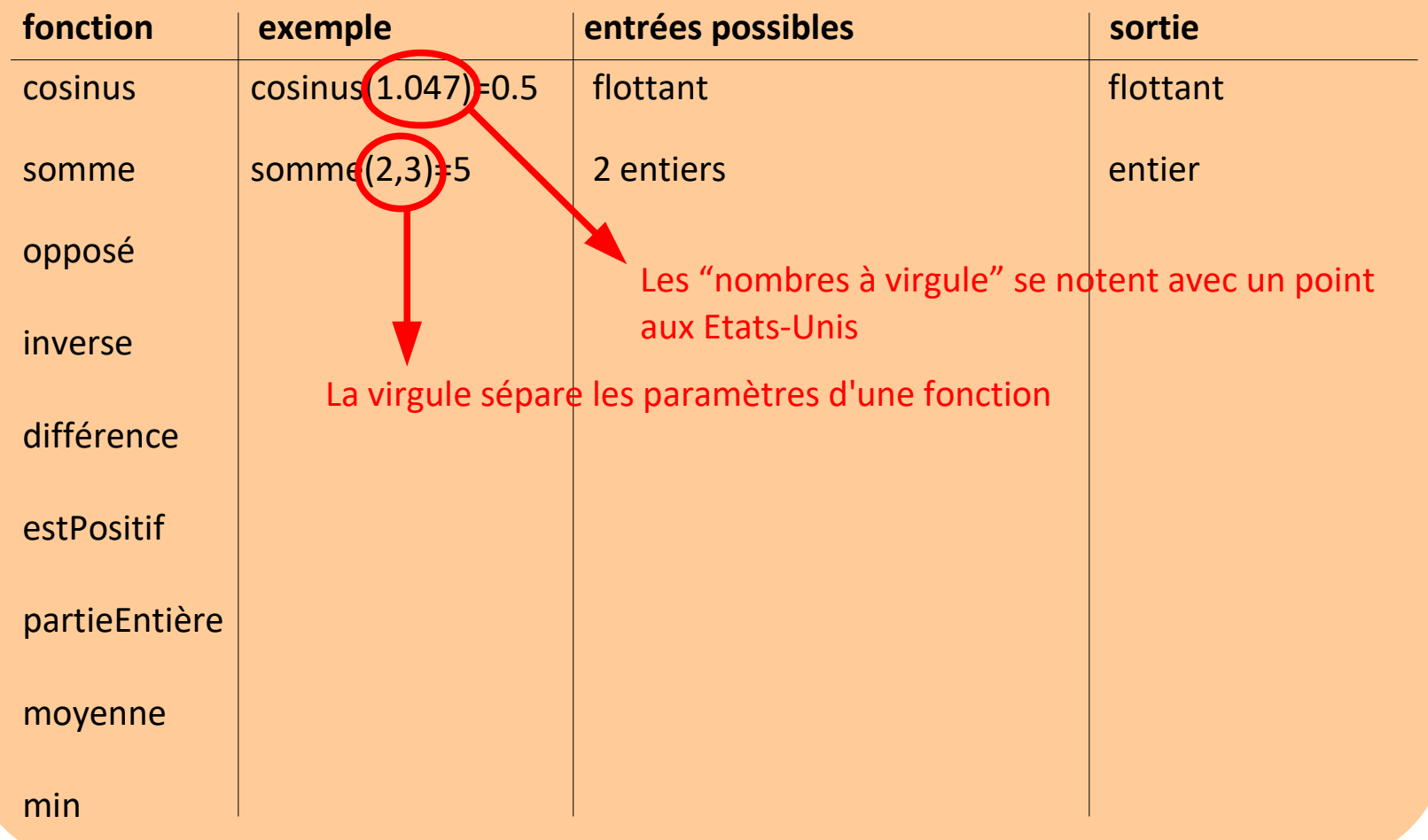

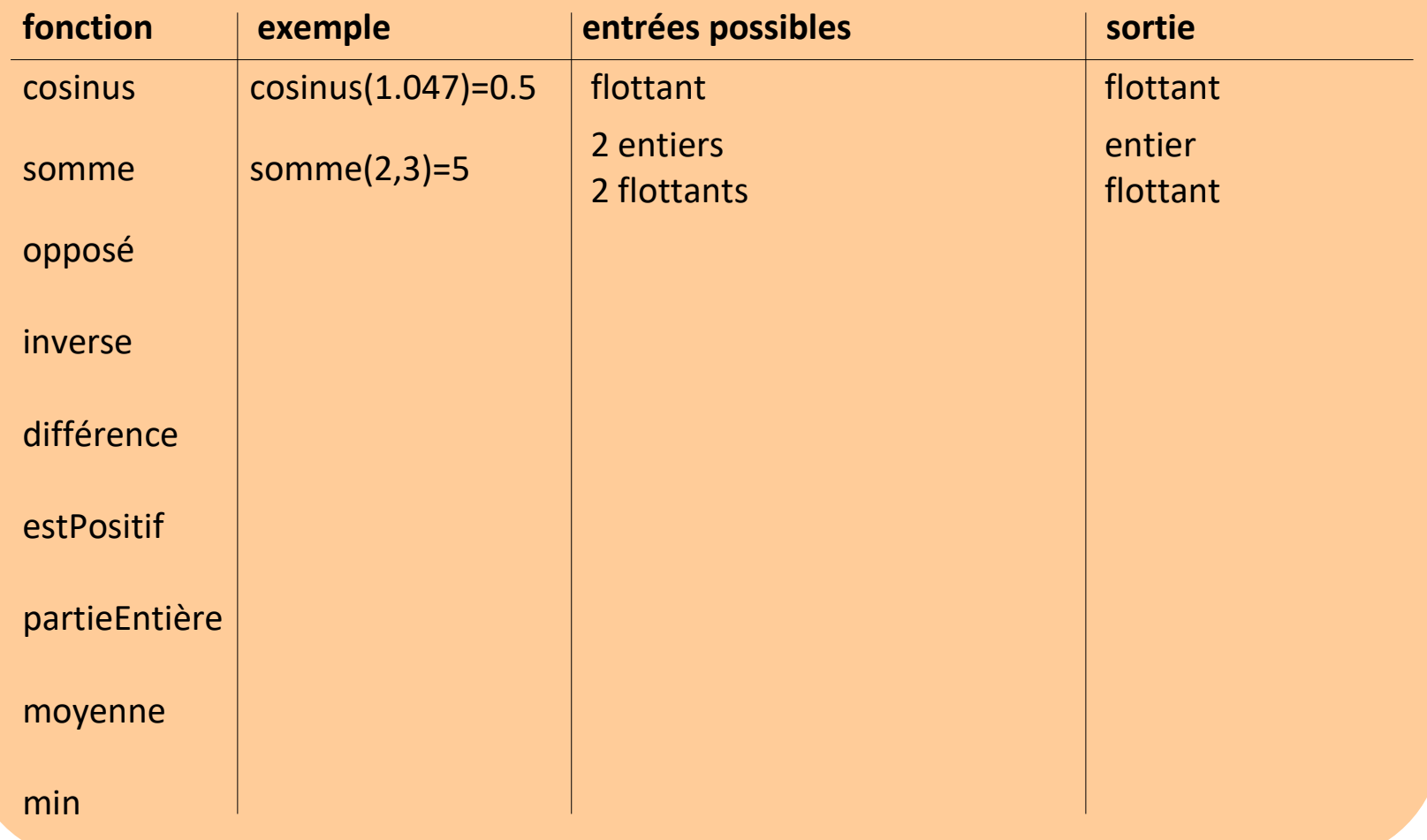

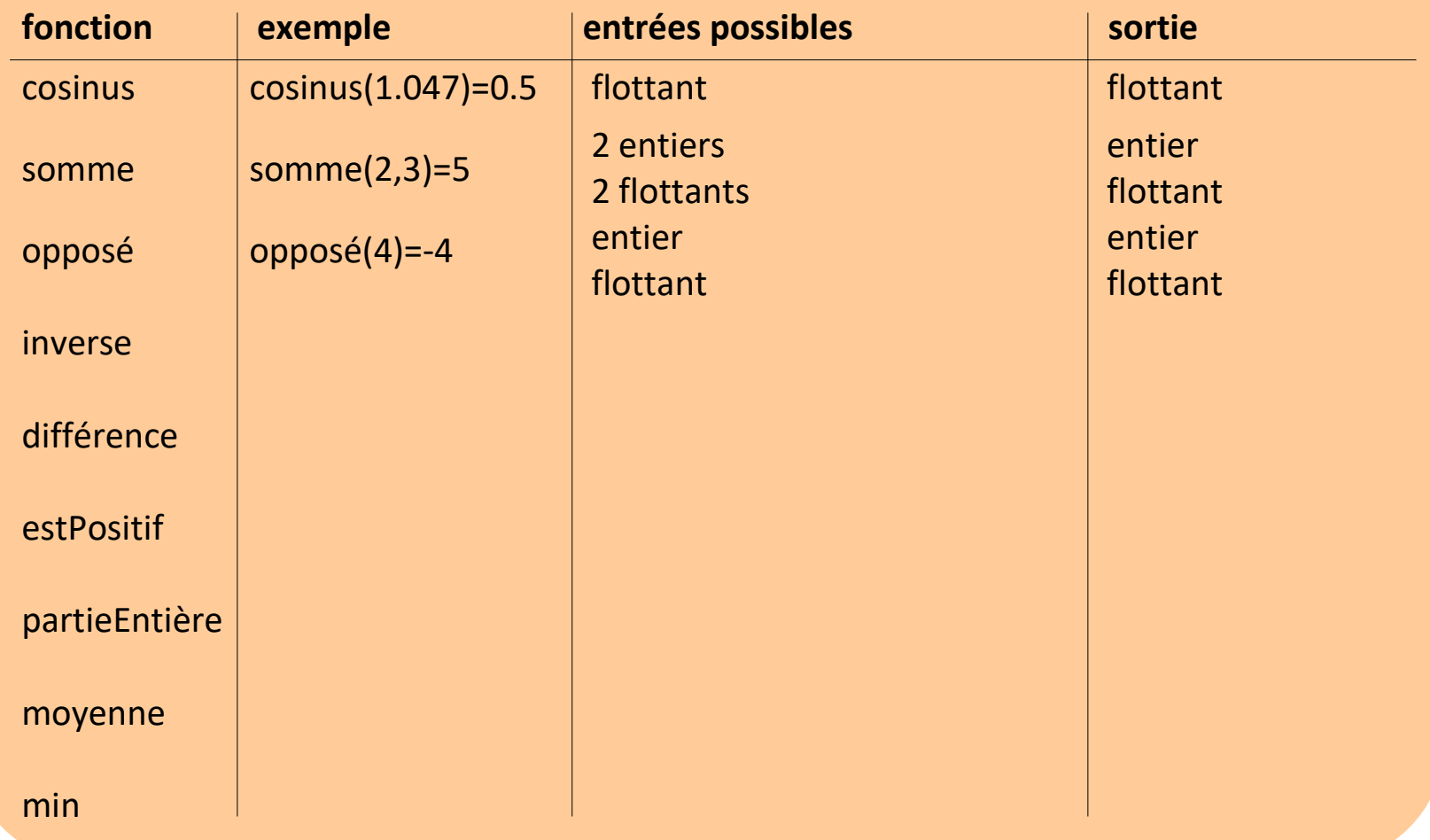

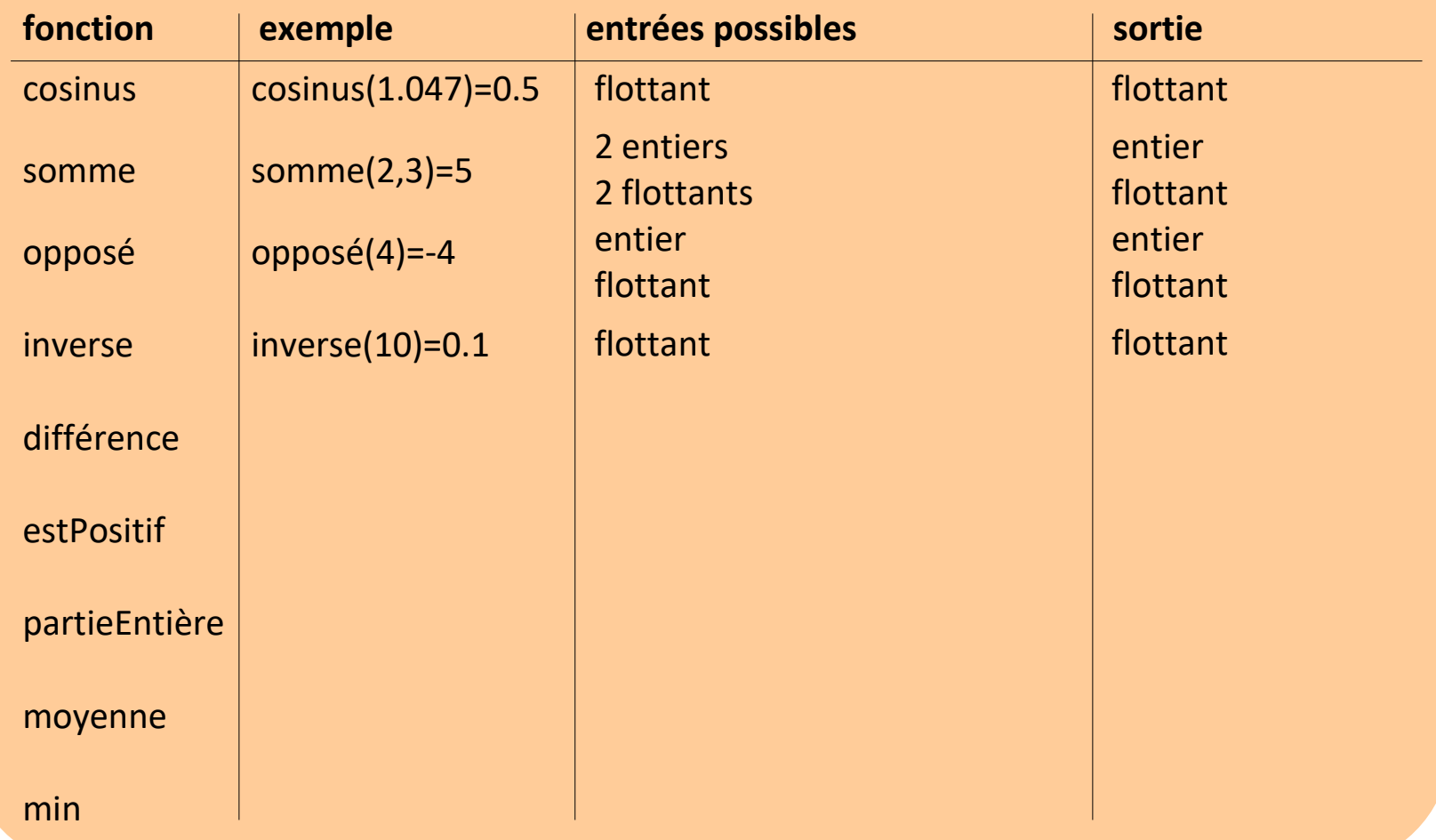

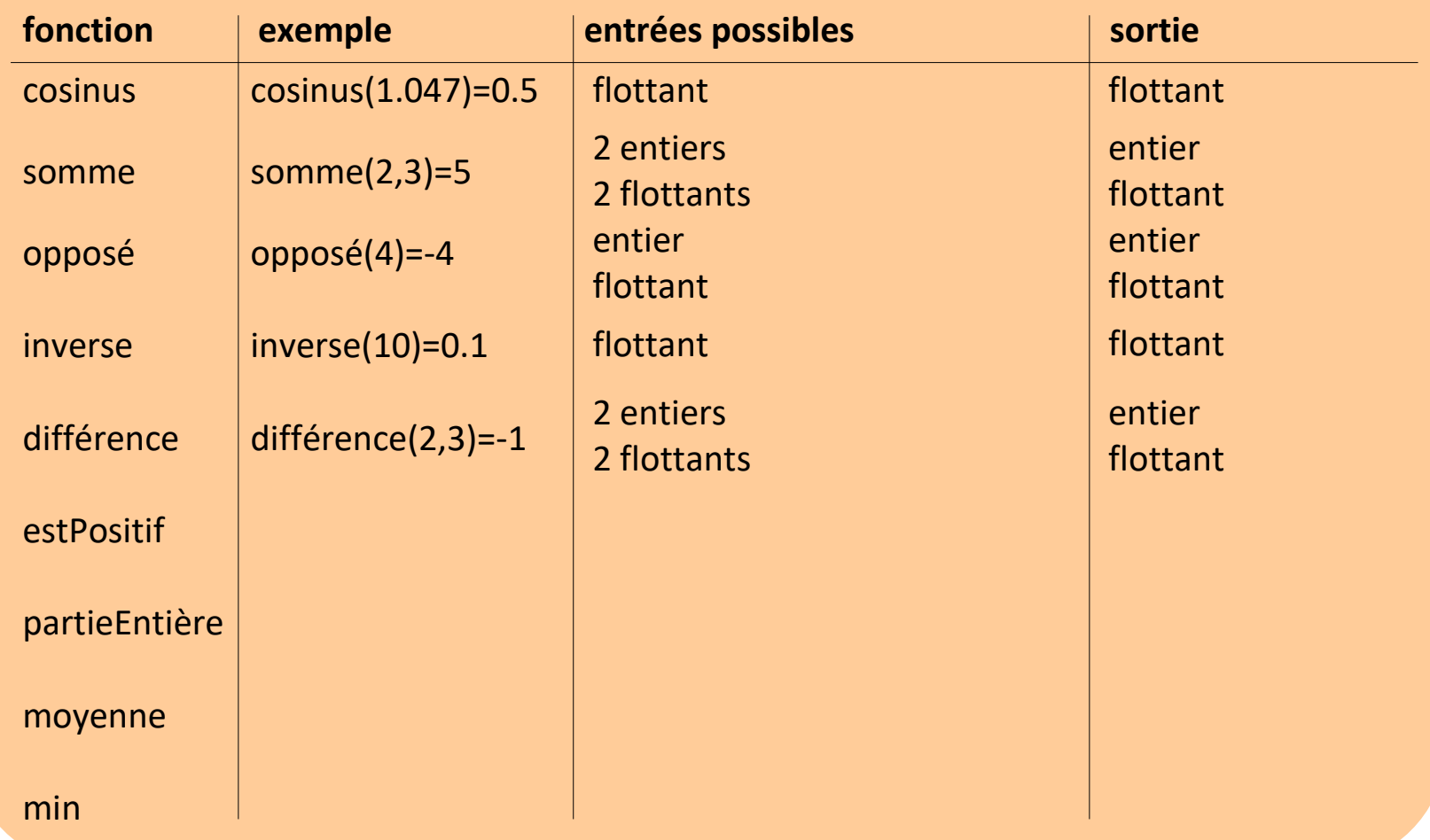

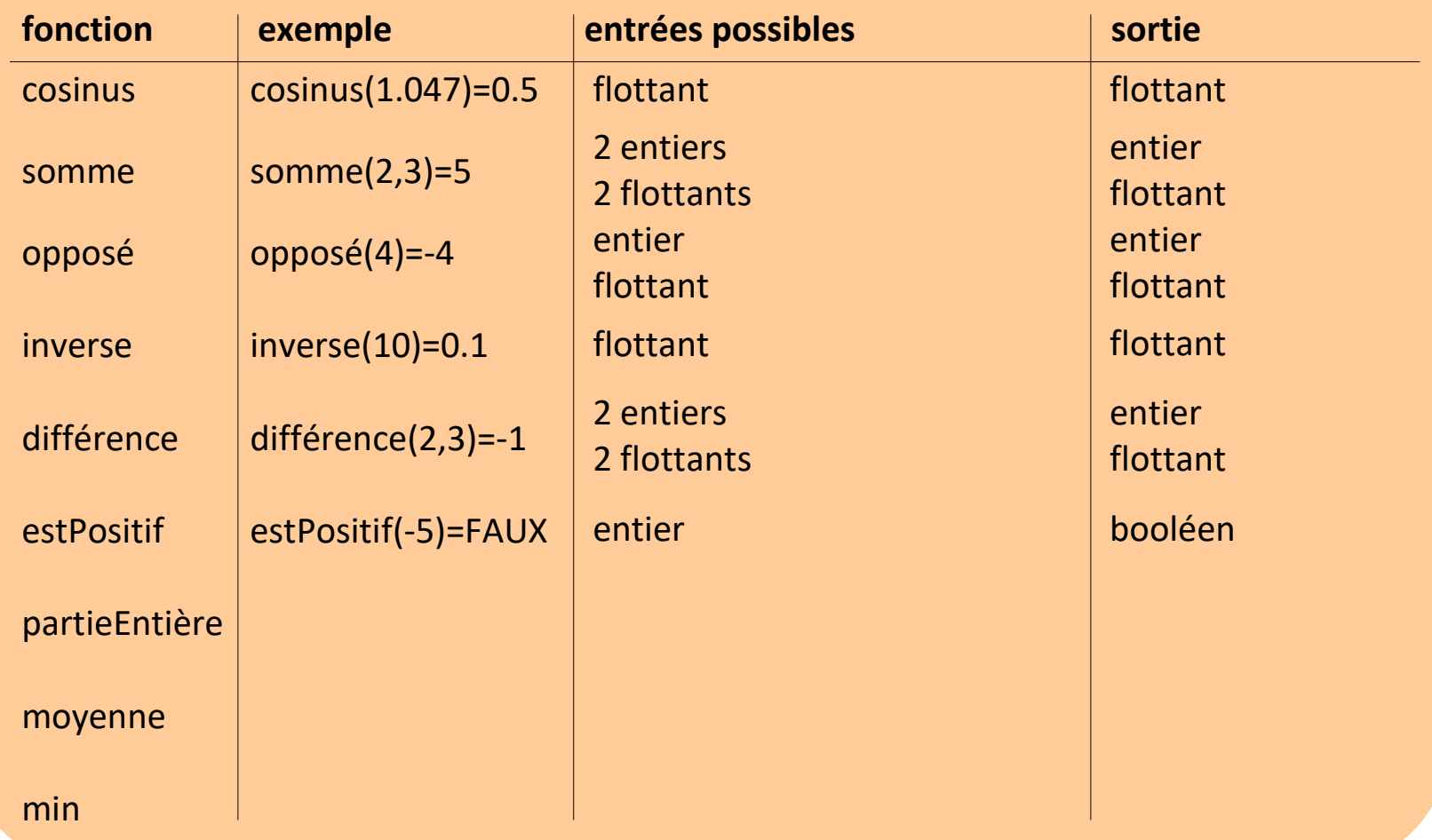

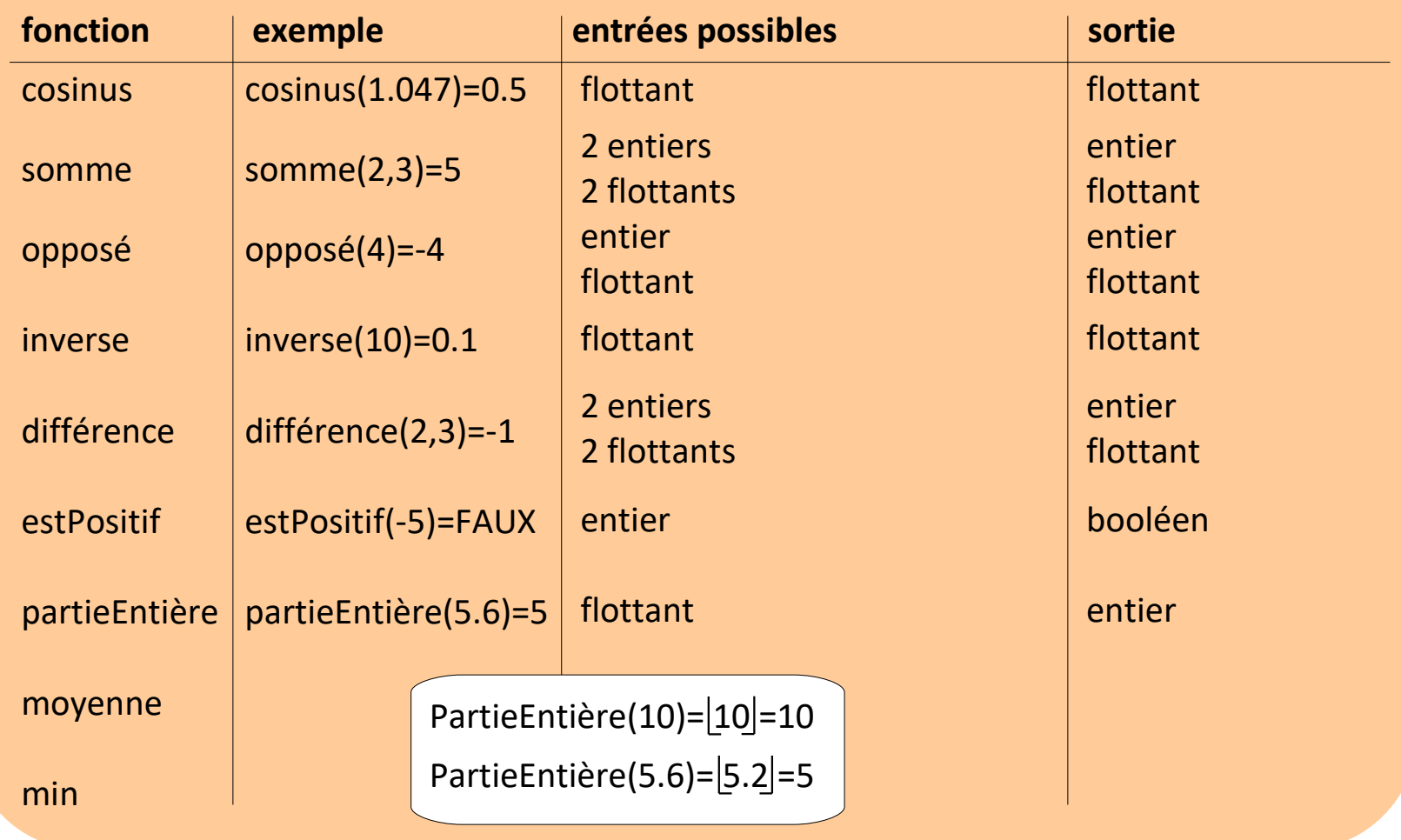

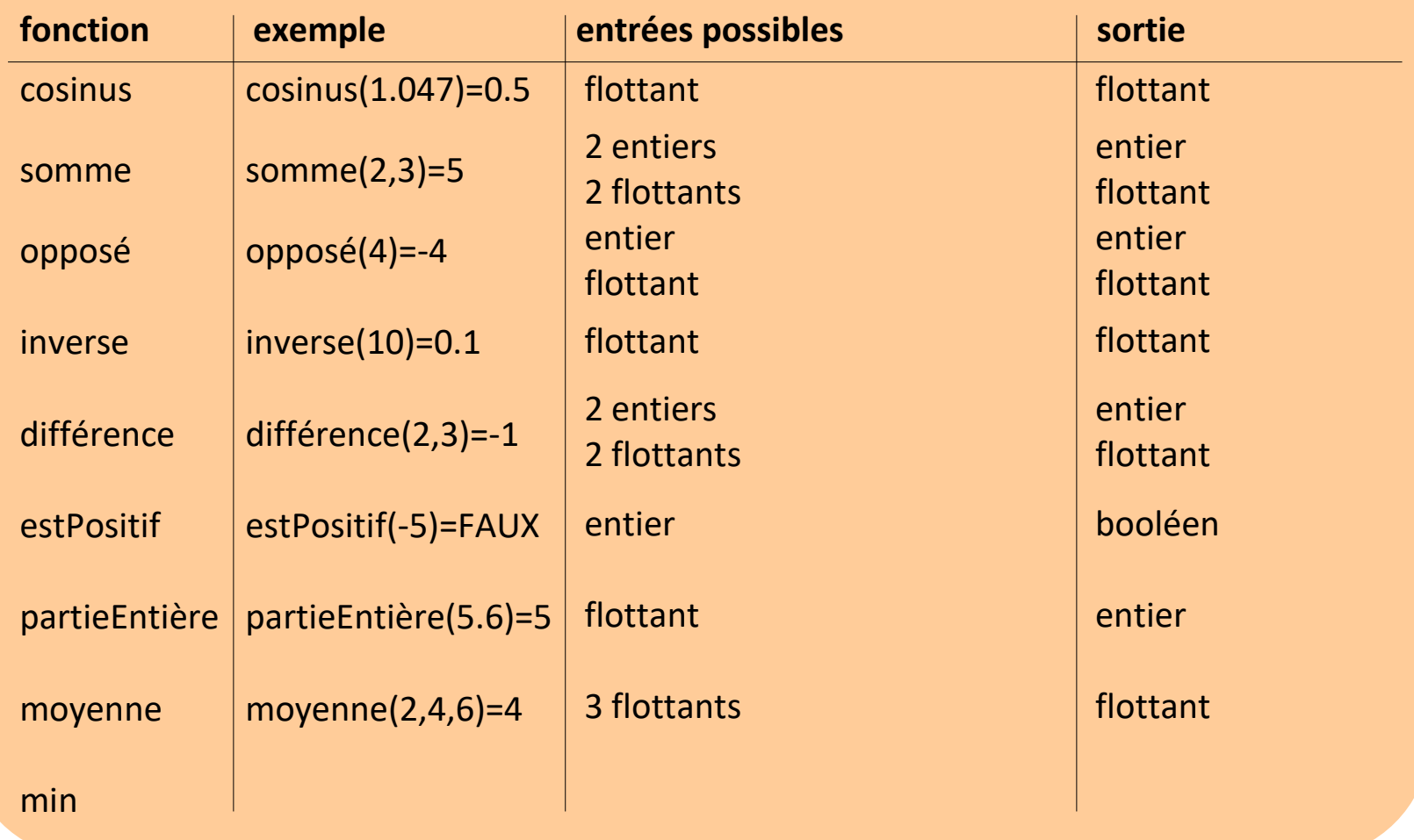

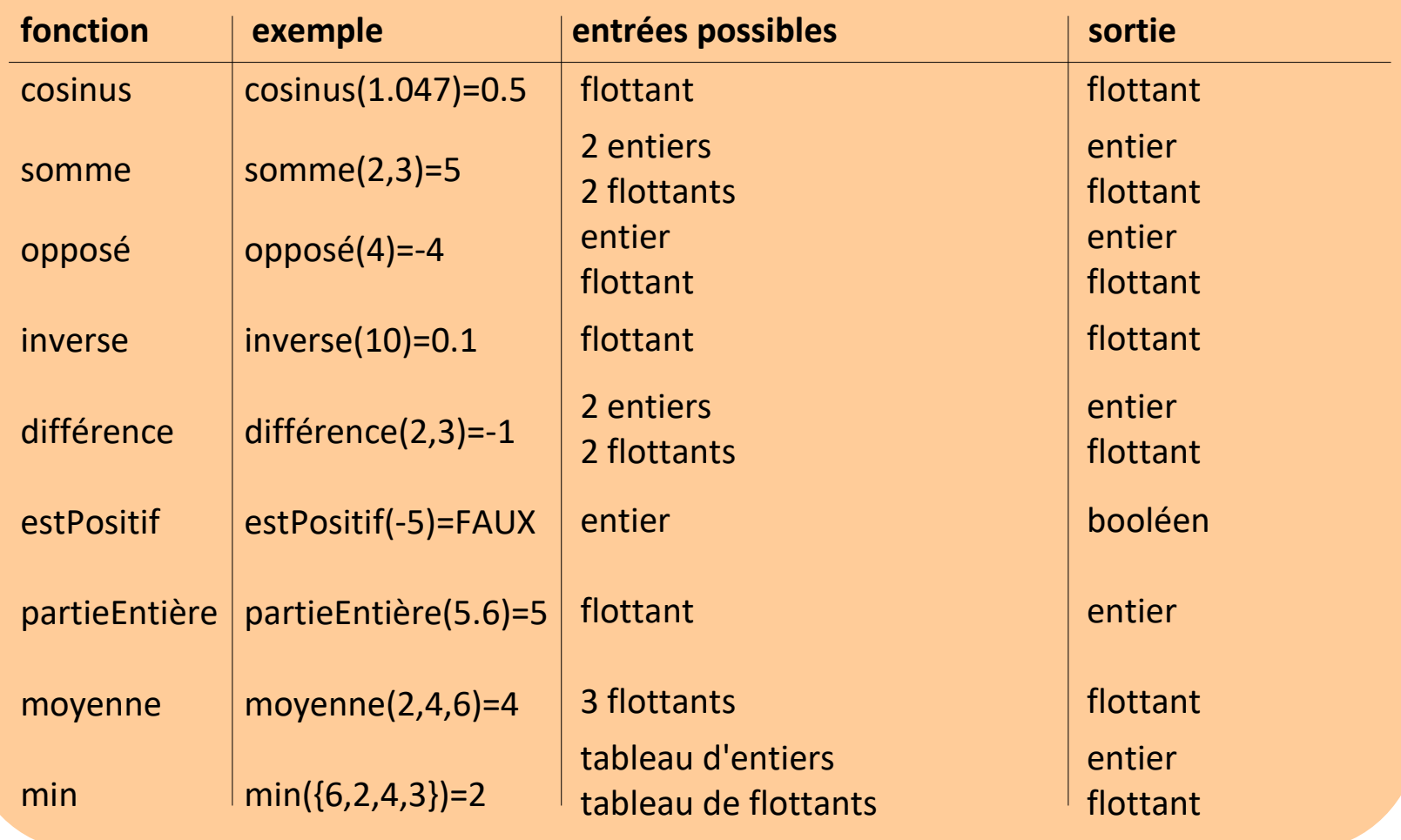

## **Plan du cours 5 – Les fonctions, les entrées/sorties**

- Résumé de l'épisode précédent
- Les entrées/sorties
- Écriture de fonctions en Java, variables locales
- Les fonctions, entrées et sortie
- Combiner plusieurs fonctions pour en créer une nouvelle

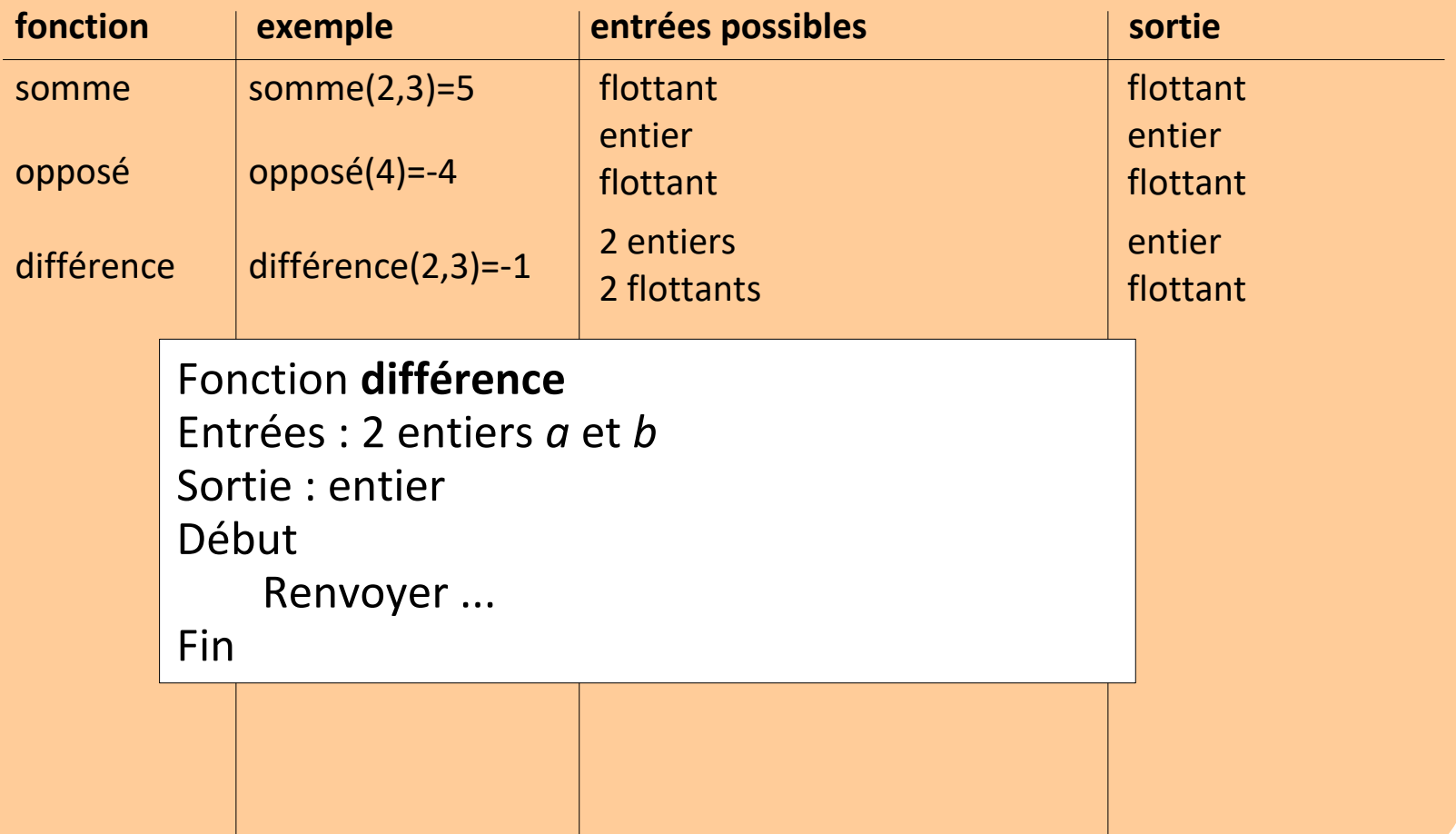

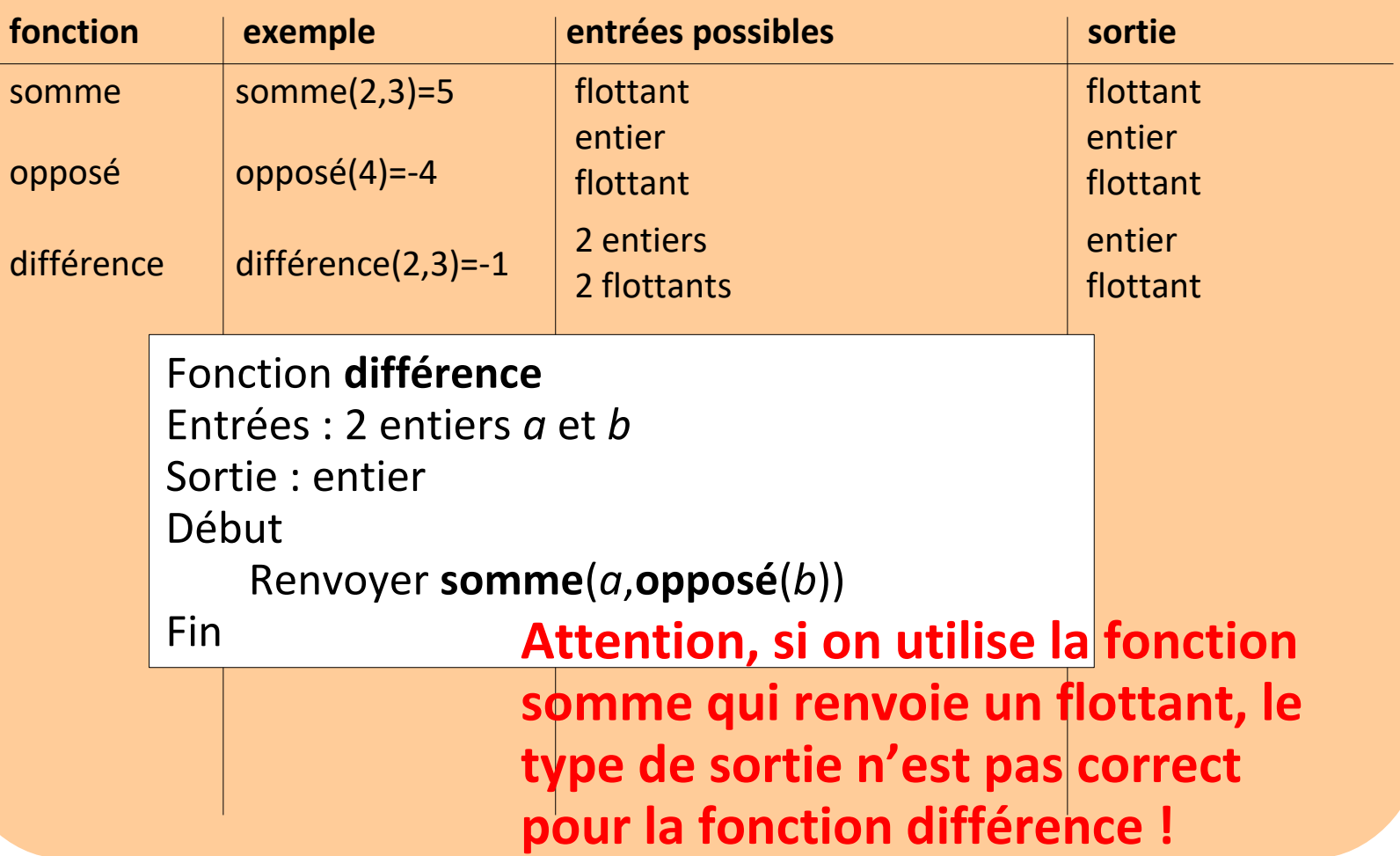

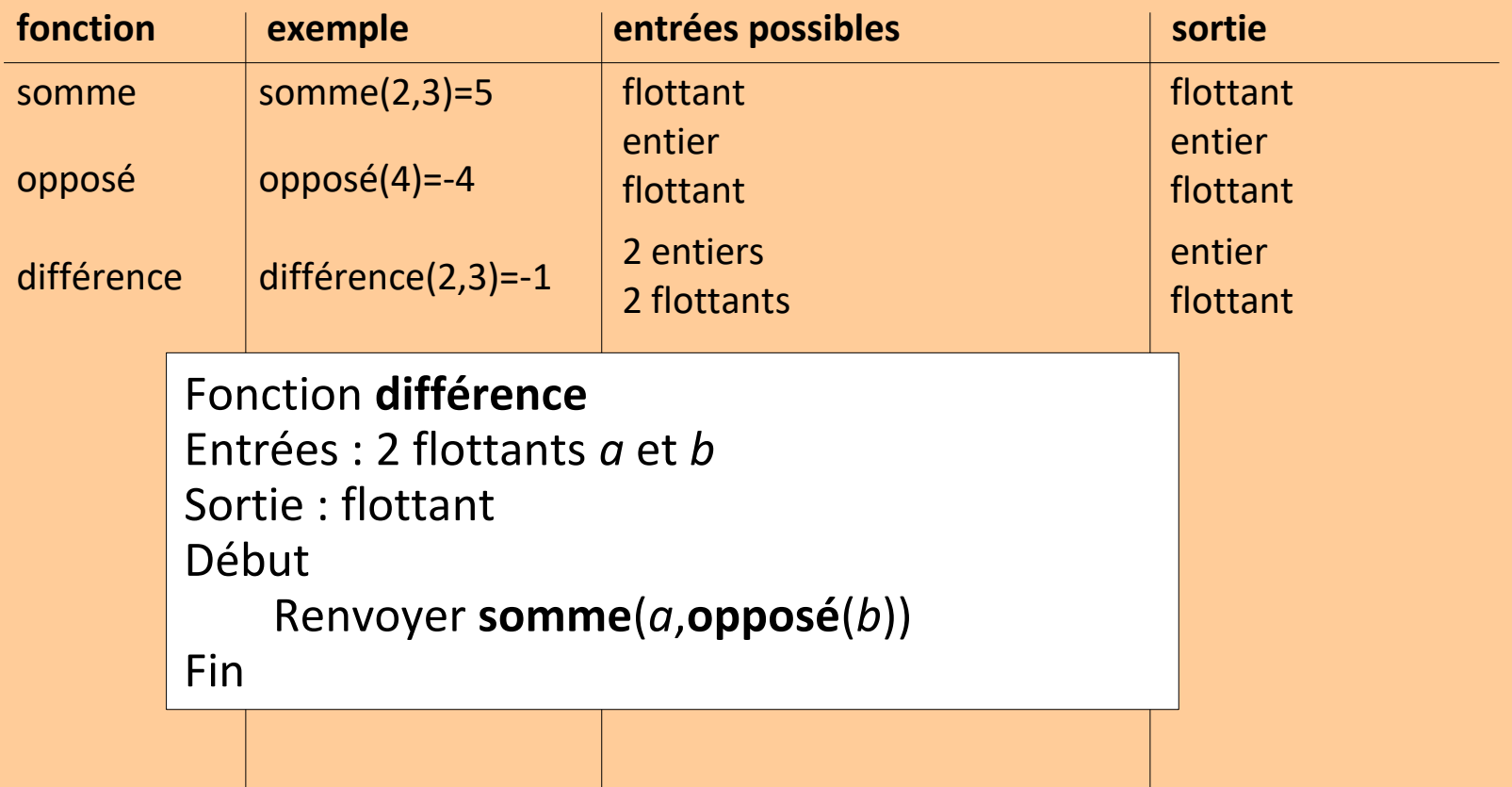